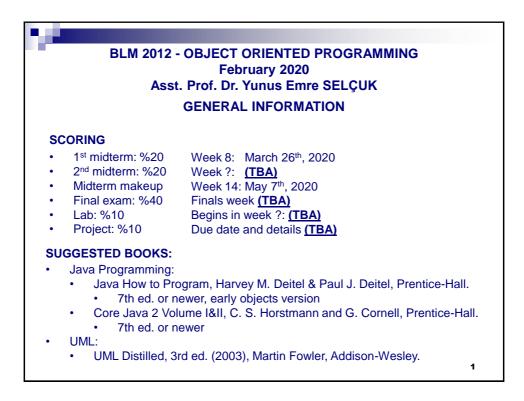

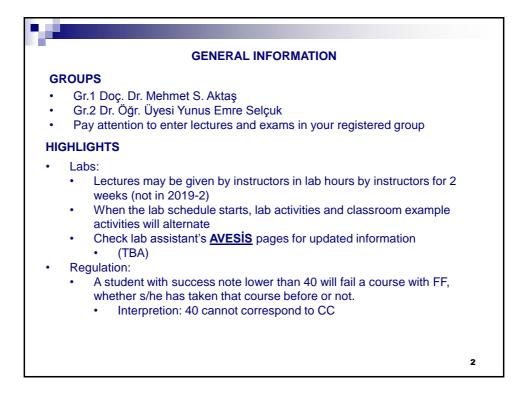

| GENERAL INFORMATION                                                                                                    |   |
|----------------------------------------------------------------------------------------------------|---|
| COURSE OUTLINE                                                                                                    |   |
| <ul> <li>General Outline of the Java Programming Language</li> <li>Objects and Classes</li> <li>UML Class Schemas</li> <li>Object State, Behaviour and Methods</li> <li>Primitives &amp; wrappers, method parameters' intricasies (call-by-value-of-references)</li> <li>Object and Class Collaborations and Relations</li> <li>UML Interaction (Sequence) Diagrams</li> <li>Inheritance and Abstract Classes</li> <li>Interfaces and Multiple Inheritance</li> <li>Polymorphism, Method Overriding and Overloading</li> <li>Enum classes</li> <li>Introduction to generic classes using basic data structures (Lists&amp;Maps).</li> <li>Exception handling</li> <li>Typecasting</li> <li>Working with Files and Streams (Serialization).</li> <li>Inner classes</li> <li>Introduction to Multithreading</li> </ul> |   |
|                                                                                                    | 3 |

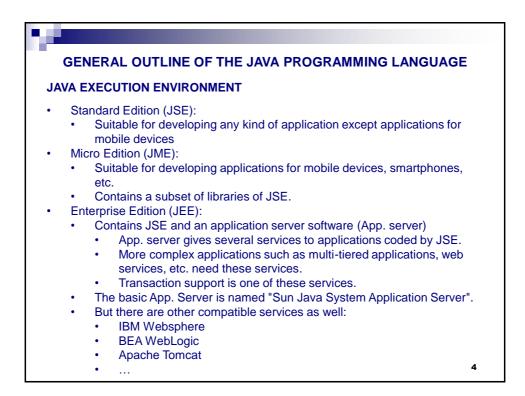

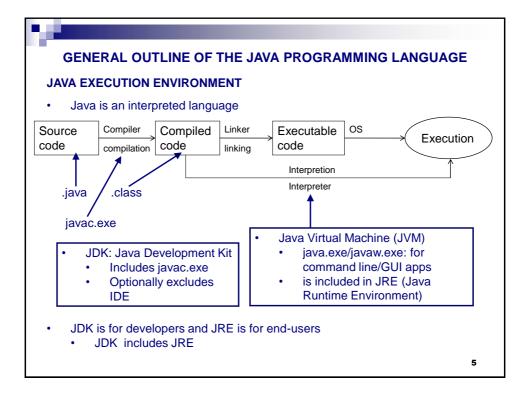

| The old and the new way     | / of naming Java:                                                                                                    |
|-----------------------------|----------------------------------------------------------------------------------------------------|
| Developer Version (Old way) | Product Version (New way)                                                                                                    |
| Java 1.0, 1.1               |                                                                                                    |
| Java 1.2                    | Java 2 Platform                                                                                                    |
| Java 1.3                    | Java 2 SE 3 (J2SE3)                                                                                                    |
| Java 1.4, 1.5               | J2SE4, J2SE5                                                                                                    |
| Java 1.6 {Sun}              | Java Platform Standard Edition, version 6 (Java SE6 / JSE6)                                                                                                    |
| Java 1.7 {Oracle}           | Java Platform Standard Edition, version 7 (Java SE7 / JSE7)                                                                                                    |
| Java 1.8                    | Java Platform Standard Edition, version 8 (Java SE8 / JSE8)<br>Has LTS (Long Term Support) for legacy systems and brings<br>new language features not covered in this lecture |
| Java 1.9, 1.10, 1.12        | Short-term releases (~6 months each) (support has ended)                                                                                                    |
| Java 1.11                   | Java SE11. Has LTS, language features and tools not covered i this lecture                                                                                                    |
| Java 1.13                   | Java SE13. Current version.                                                                                                    |

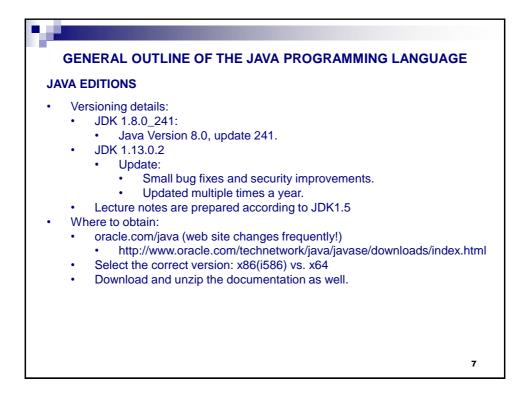

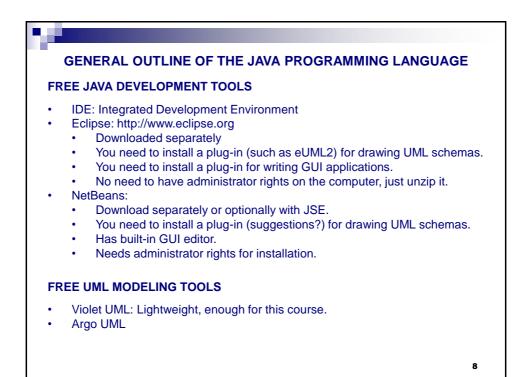

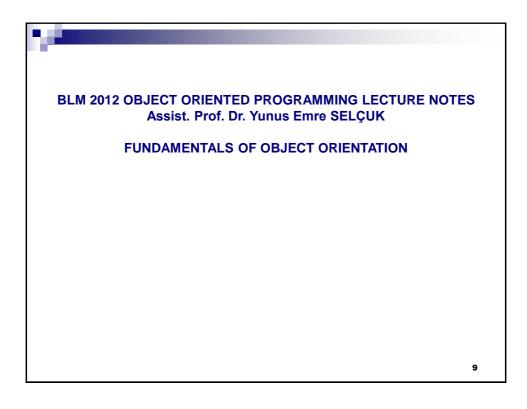

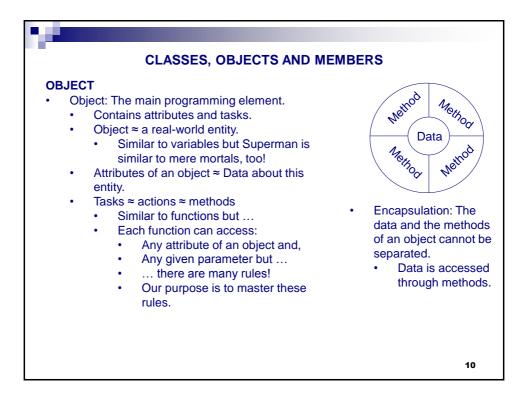

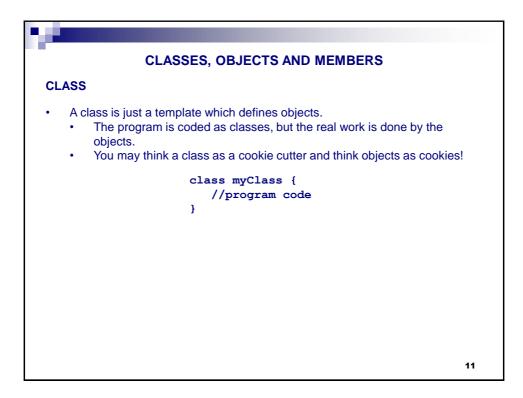

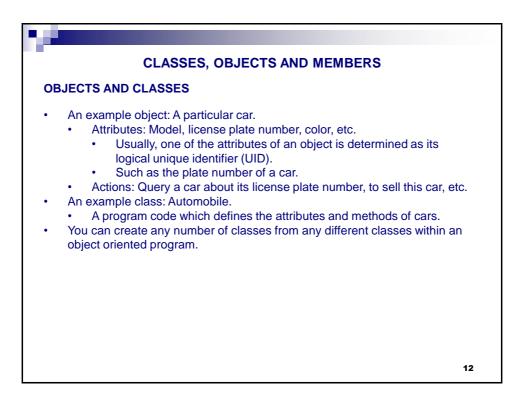

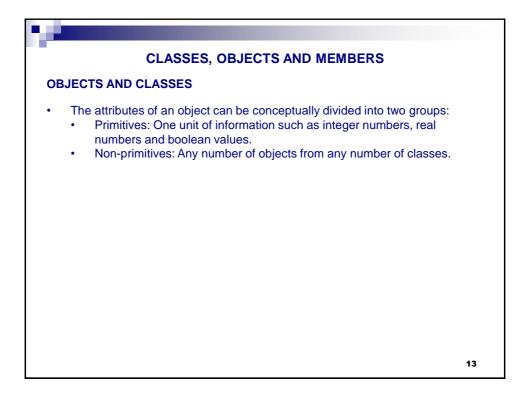

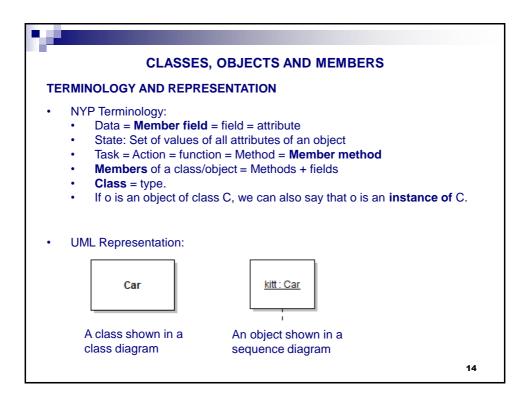

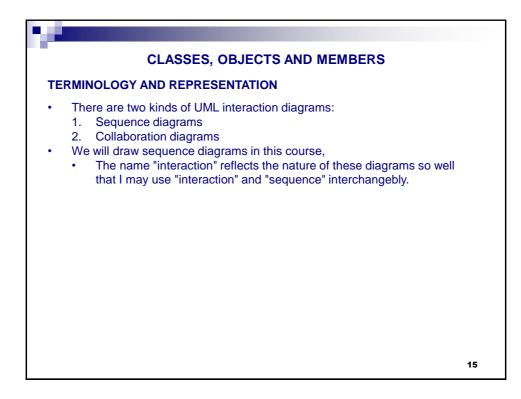

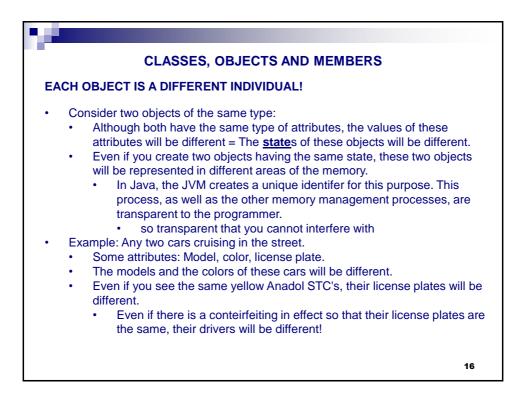

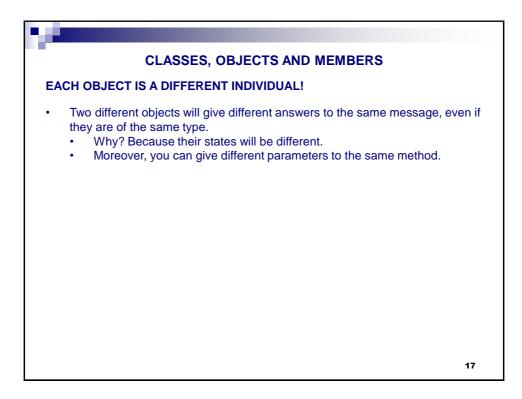

| CLASSES, OBJECTS AND MEMBERS                                                                                                    |
|----------------------------------------------------------------------------------------------------|
| SENDING MESSAGES TO OBJECTS                                                                                                    |
| <ul> <li>Why do we send a message to an object?</li> <li>In order to have this object to do something</li> <li>To access a member of this object</li> </ul>                                                                                                    |
| MEMBER ACCESS                                                                                                    |
| <ul> <li>We access a member field of an object in order to:</li> <li>Change its value (setting)</li> <li>Read its value (getting)</li> </ul>                                                                                                    |
| <ul> <li>We access a member method of an object in order to :</li> <li>Run a method, optionally with some parameters</li> <li>Calling a method is similar to calling a function in C.</li> <li>But remember: Unless otherwise, a method of an object works with the members of this object.</li> <li>How come otherwise?</li> <li>Wait until you learn the different kinds of relationships between objects.</li> </ul> |
| 18                                                                                                    |

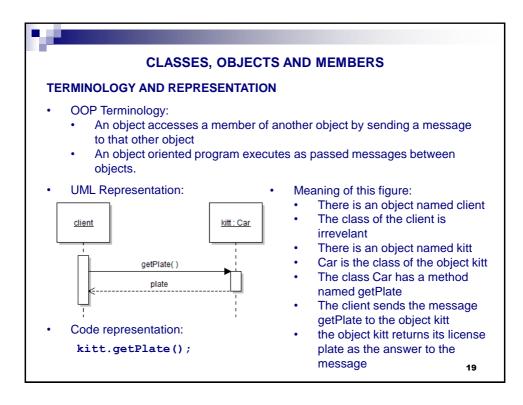

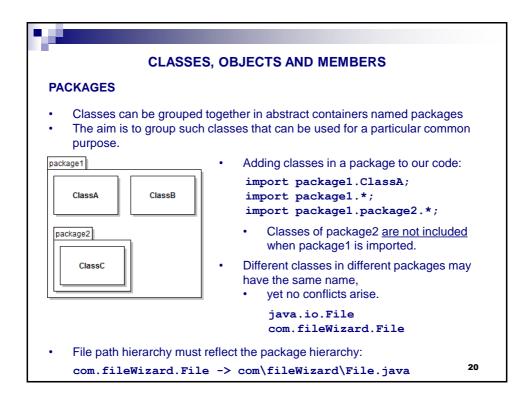

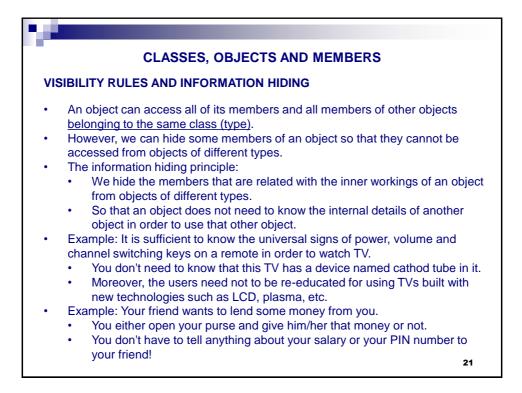

| 24 |                                                                                                    |
|----|----------------------------------------------------------------------------------------------------|
|    | CLASSES, OBJECTS AND MEMBERS                                                                                                    |
| VI | SIBILITY RULES AND INFORMATION HIDING                                                                                                    |
| •  | <ul> <li>Access modifiers (Visibility rules):</li> <li>public: There are no access restrictions to public members</li> <li>private: Objects of different types cannot access each other's private members</li> </ul>                                                                 |
| •  | UML representation:                                                                                                    |
|    | ClassName                                                                                                    |
|    | - aPrivateField : TypeOfField                                                                                                    |
|    | + aPublicVoidMethod()<br>+ aPublicMethod(): ReturnType<br>+ aMethodWithOneParameter( param1: Param1Type )<br>+ manyParameteredMethod( param1: P1Type, param2: P2Type )                                                                                                    |
| •  | <ul> <li>Moreover (you are not responsible from those in this class):</li> <li>protected: # <ul> <li>Related with inheritance (visible to package and subclasses)</li> </ul> </li> <li>package: ~ <ul> <li>visible to package</li> <li>Default rule in Java</li> </ul> 22</li> </ul> |

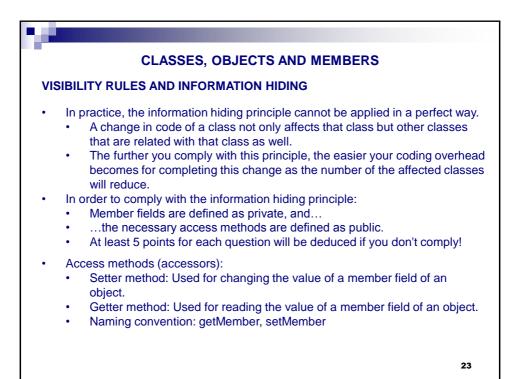

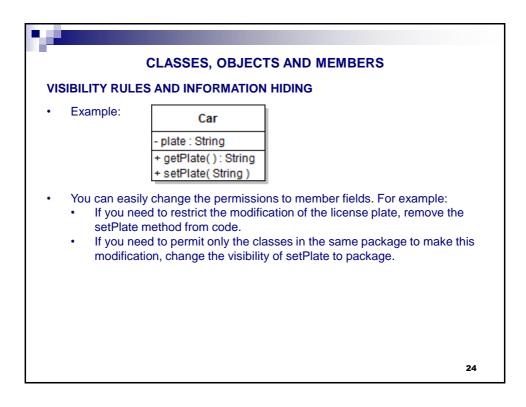

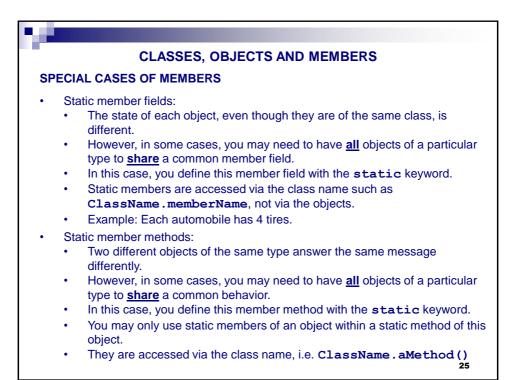

| 8°                                                                                                    |    |
|----------------------------------------------------------------------------------------------------|----|
| CLASSES, OBJECTS AND MEMBERS                                                                                                    |    |
| SPECIAL CASES OF MEMBERS                                                                                                    |    |
| <ul> <li>Final member fields:         <ul> <li>You may need the value of a member field to stay constant.</li> <li>In this case, you define this member field with the final keyword</li> <li>You may assign a value to a final member of an object only once                 <ul> <li>This assignment is usually done when that object is created.</li> <li>For example, the chassis number of a car is etched onto it when it is produced in the factory and it cannot be changed afterwards.</li> </ul> </li> <li>Final member methods:                  <ul> <li>These cannot be overridden (inheritance will be taught later).</li> </ul> </li> </ul> </li> </ul> |    |
| POINTS TO CONSIDER                                                                                                    |    |
| <ul> <li>A member can be both final and static at the same time.</li> <li>Do not confuse final and static with each other: <ul> <li>Final: Only once</li> <li>Static: Shared usage</li> </ul> </li> <li>Shown in UML class schemas as: aMember : Type {final,static}</li> </ul>                                                                                                    |    |
|                                                                                                    | 26 |

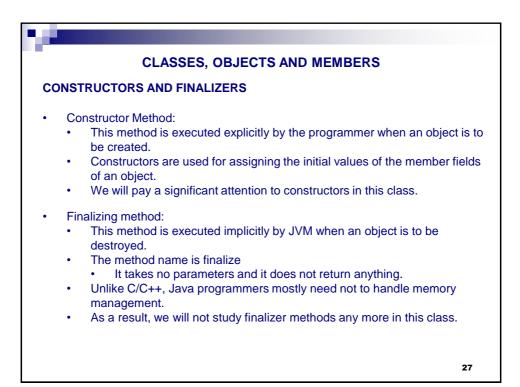

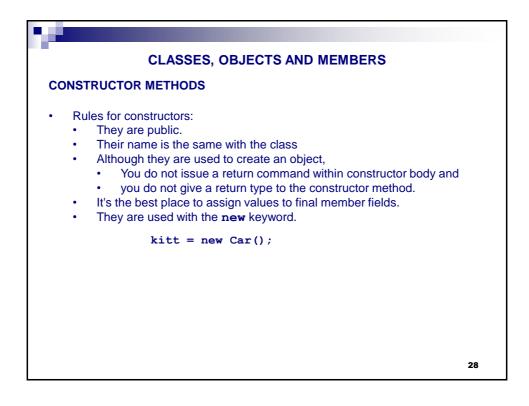

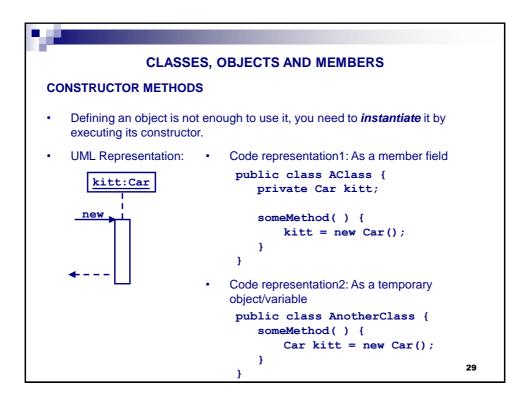

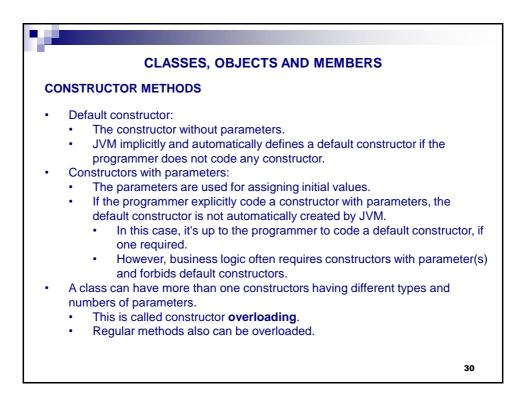

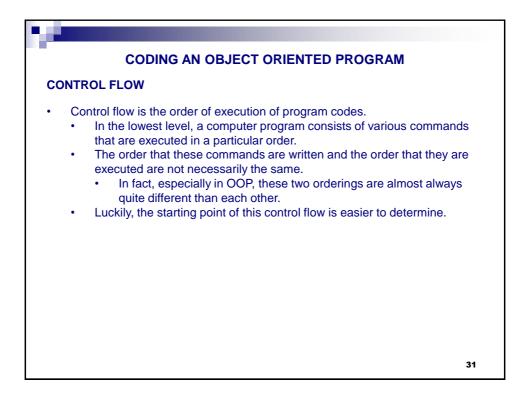

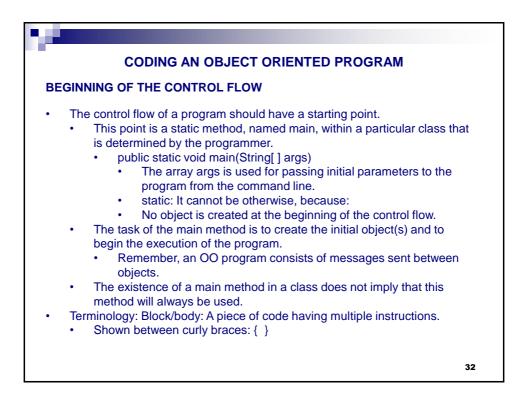

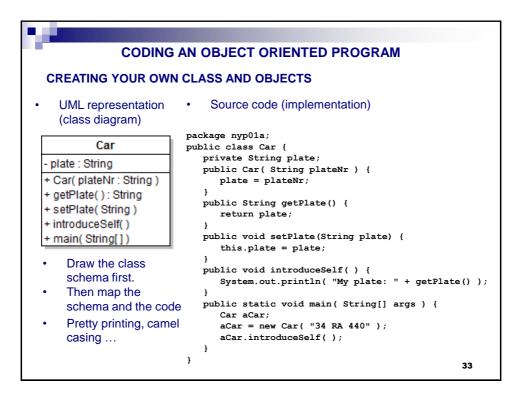

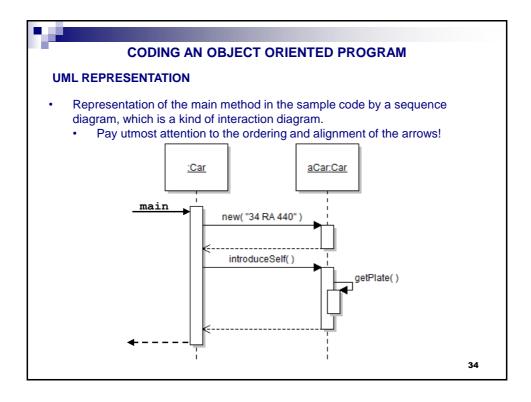

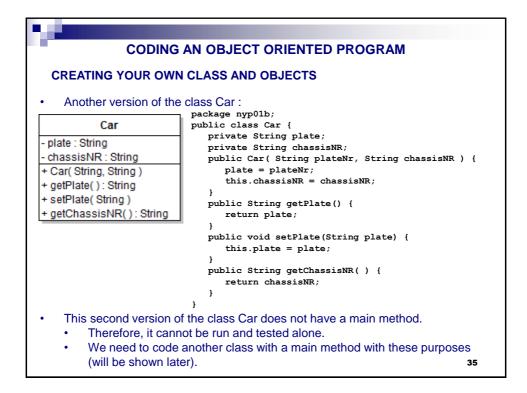

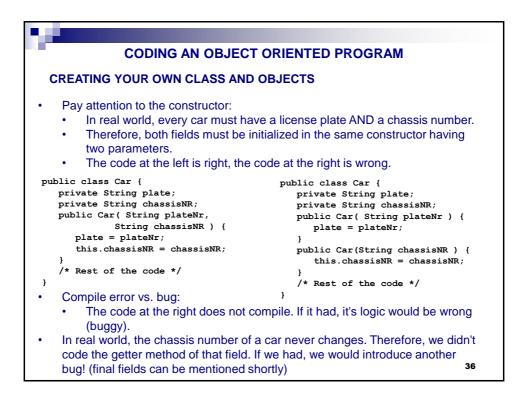

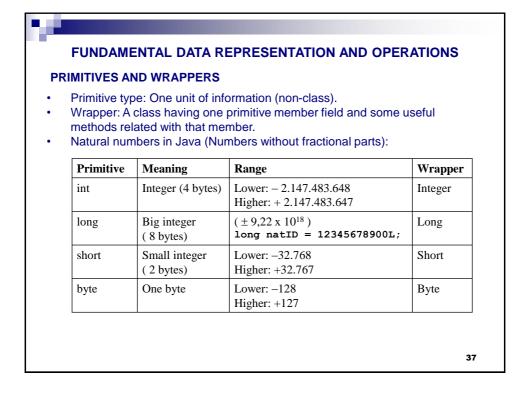

| Primitive | Meaning           | Range                      | Wrapper   |
|-----------|-------------------|----------------------------|-----------|
| double    | Large real number | (±1,79 10 <sup>308</sup> ) | Double    |
| float     | Small real number | (±3,410 <sup>38</sup> )    | Float     |
| Primitive |                   | Range                      | Wrapper   |
| char      | Karakter          | 'A'-'Z', 'a'-'z', etc.     | Character |
| boolean   | Mandalaal         | (UTF-16 encoding)          |           |
| alaan     | Mantiksal         | false – true               | Boolean   |

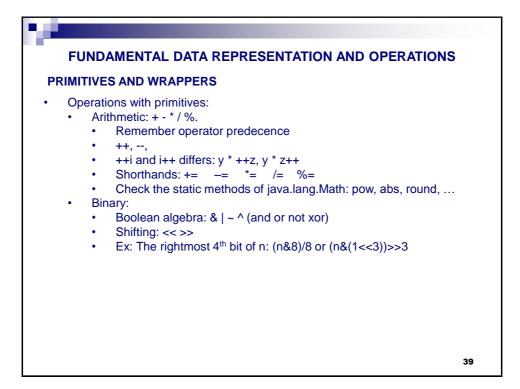

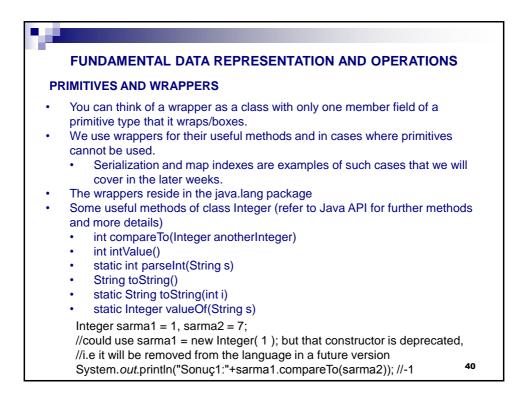

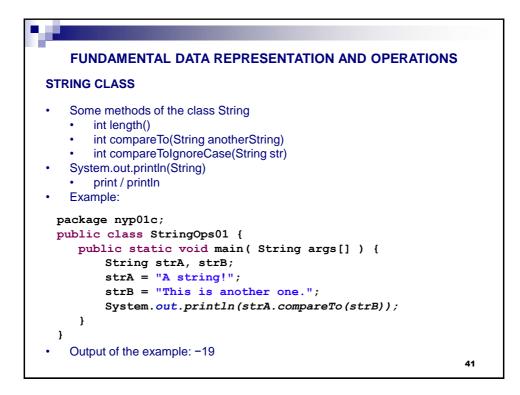

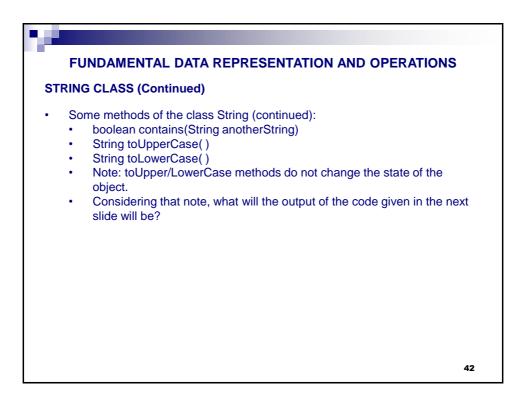

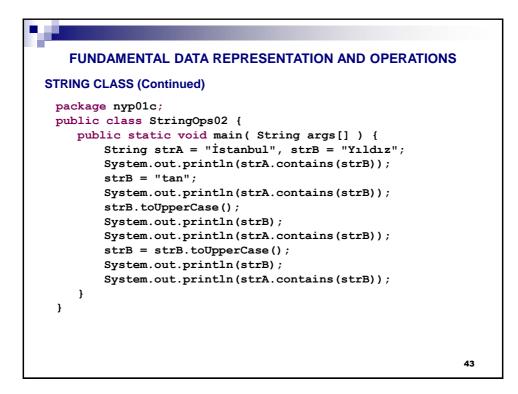

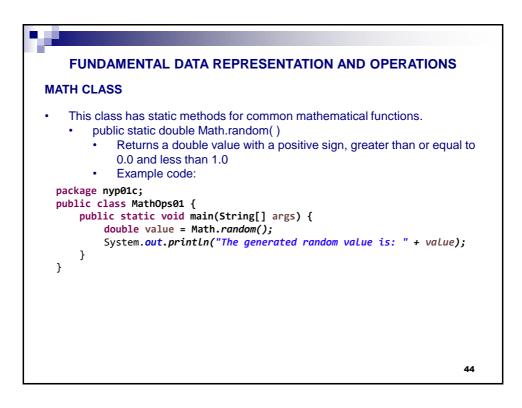

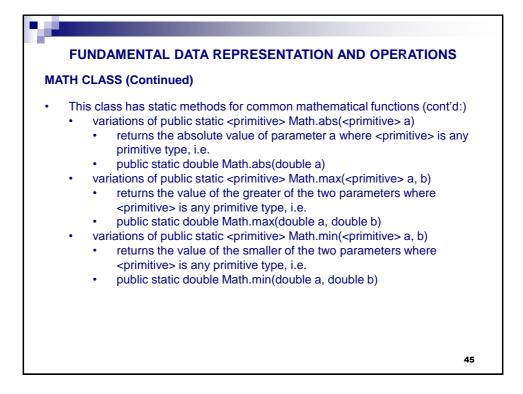

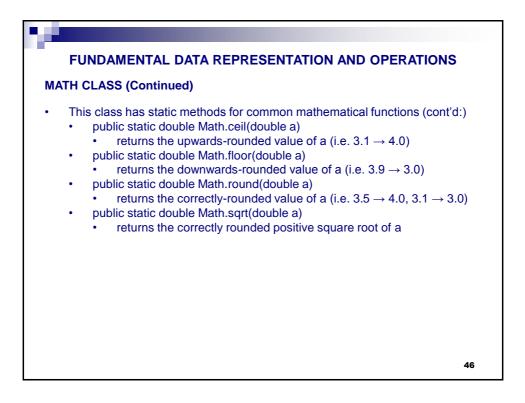

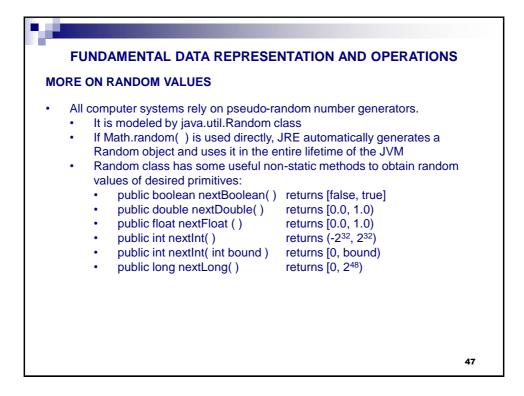

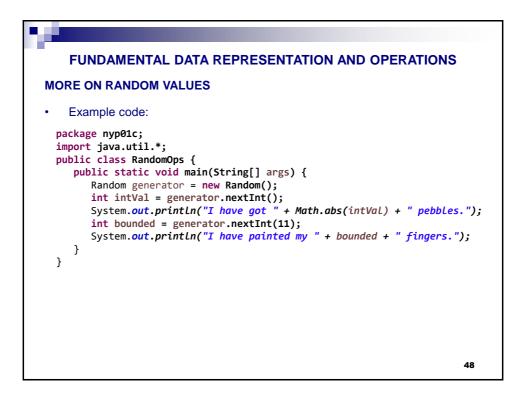

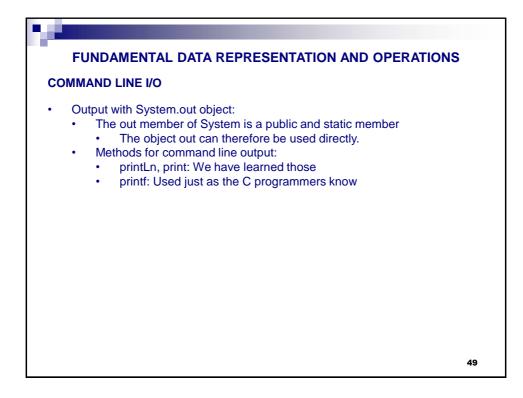

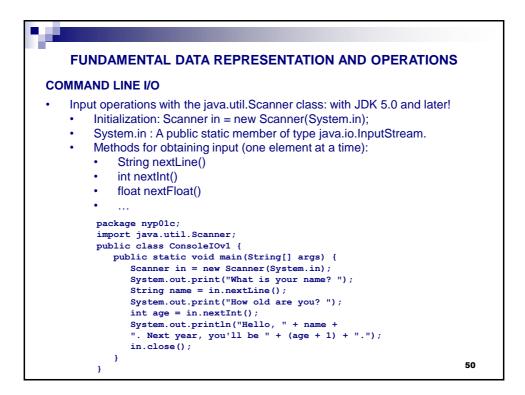

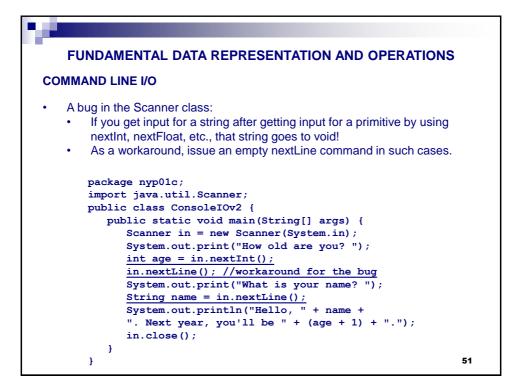

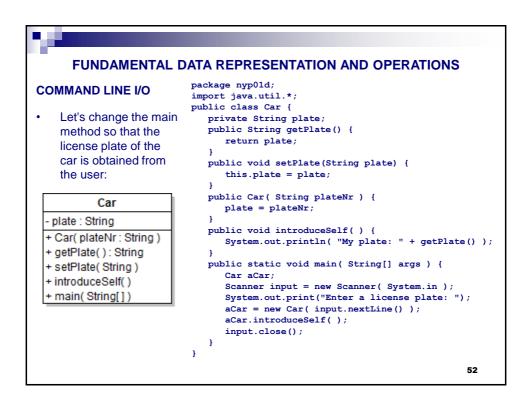

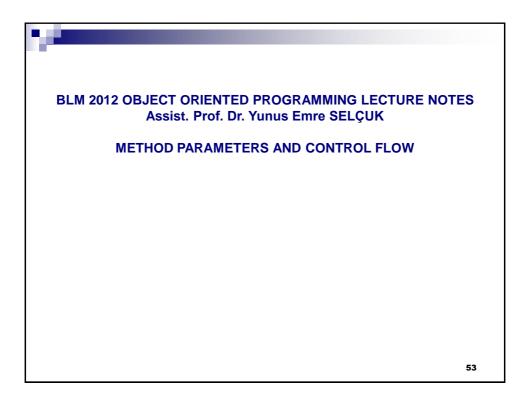

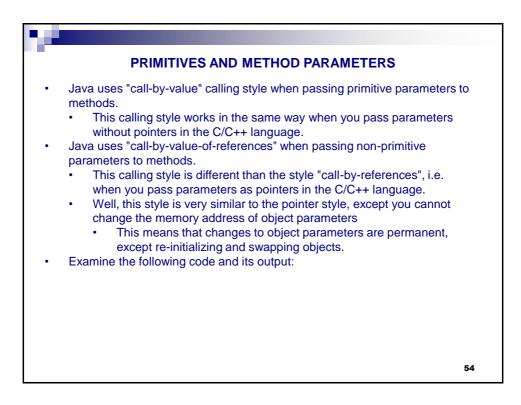

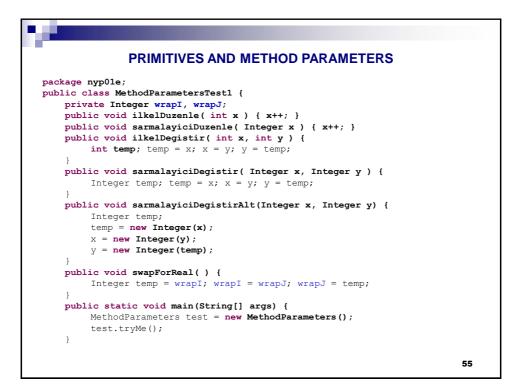

|       | PRIMITIVES AND METHOD PARAMETERS                                      |    |
|-------|-----------------------------------------------------------------------|----|
| publi | c void tryMe() {                                                      |    |
| 1     | int count = 3;                                                        |    |
|       | <pre>System.out.println("Before : " + count );</pre>                  |    |
|       | this.ilkelDuzenle(count);                                             |    |
|       | <pre>System.out.println("After: " + count );</pre>                    |    |
|       | <pre>Integer wrap = 5;</pre>                                          |    |
|       | <pre>System.out.println("Before : " + wrap );</pre>                   |    |
|       | this.sarmalayiciDuzenle(wrap);                                        |    |
|       | <pre>System.out.println("After: " + wrap );</pre>                     |    |
|       | int count1 = 1, count2 = 2;                                           |    |
|       | <pre>System.out.println("Before : " + count1 + ", " + count2 );</pre> |    |
|       | this.ilkelDegistir(count1, count2);                                   |    |
|       | <pre>System.out.println("After: " + count1 + ", " + count2 );</pre>   |    |
|       | <pre>Integer wrap1 = 1;</pre>                                         |    |
|       | <pre>Integer wrap2 = 2;</pre>                                         |    |
|       | <pre>System.out.println("Before : " + wrap1 + ", " + wrap2 );</pre>   |    |
|       | <pre>this.sarmalayiciDegistir(wrap1, wrap2);</pre>                    |    |
|       | <pre>System.out.println("After: " + wrap1 + ", " + wrap2 );</pre>     |    |
|       | <pre>System.out.println("Before : " + wrap1 + ", " + wrap2 );</pre>   |    |
|       | <pre>this.sarmalayiciDegistirAlt(wrap1, wrap2);</pre>                 |    |
|       | <pre>System.out.println("After: " + wrap1 + ", " + wrap2 );</pre>     |    |
|       | <pre>wrapI = 3; wrapJ = 5;</pre>                                      |    |
|       | <pre>System.out.println("Before : " + wrapI + ", " + wrapJ );</pre>   |    |
|       | this.swapForReal();                                                   |    |
|       | <pre>System.out.println("After: " + wrapI + ", " + wrapJ );</pre>     |    |
| }     |                                                                       | 56 |
| }     |                                                                       | 50 |

| 14 A                                                                                                    |                                                               |    |
|----------------------------------------------------------------------------------------------------|---------------------------------------------------------------|----|
| PR                                                                                                    | IMITIVES AND METHOD PARAMETERS                                |    |
| The output:                                                                                                    |                                                               |    |
| Before :<br>After: 3<br>Before :<br>After: 5<br>Before :<br>After: 1,<br>Before :<br>After: 1,<br>Before :<br>After: 1,<br>Before :<br>After: 5, | 5<br>1, 2<br>2<br>1, 2<br>2<br>1, 2<br>2<br>1, 2<br>2<br>3, 5 |    |
|                                                                                                    |                                                               | 57 |

| PRIMITIVES AND METHOD PARAMETERS                                                                                      |
|----------------------------------------------------------------------------------------------------|
| Examine the following code and its output:                                                                            |
| package nyp01e;<br>public class MethodParametersTest2 {<br>public void tryMe() {                                      |
| <pre>int x = 1, y = 2;<br/>System.out.println("Before : " + x + ", " + y );<br/>int temp;<br/>temp = x;</pre>         |
| <pre>x = y;<br/>y = temp;<br/>System.out.println("After: " + x + ", " + y );</pre>                                    |
| <pre>Integer sarma1 = 3;<br/>Integer sarma2 = 5;<br/>System.out.println("Before : " + sarma1 + ", " + sarma2 );</pre> |
| <pre>Integer gecici = sarmal;<br/>sarma1 = sarma2;<br/>sarma2 = gecici;</pre>                                         |
| <pre>System.out.println("After: " + sarma1 + ", " + sarma2 ); } 58</pre>                                              |

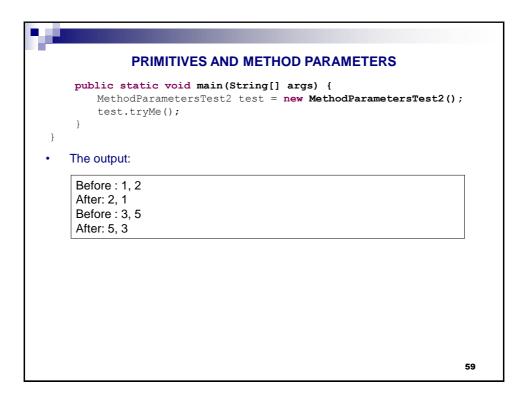

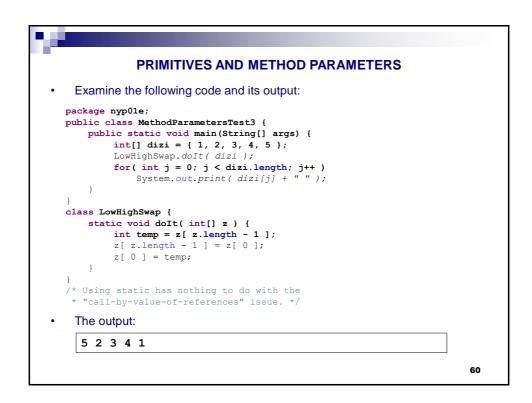

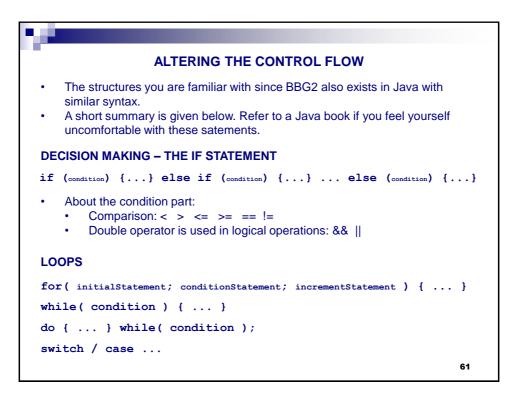

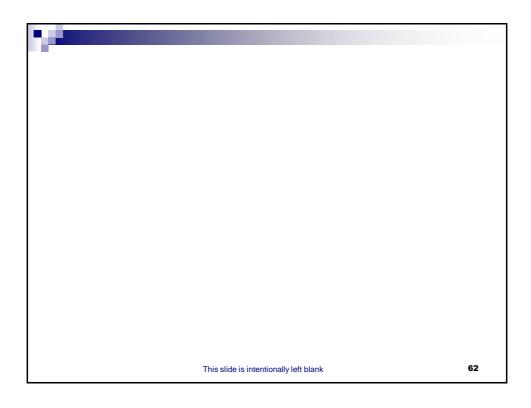

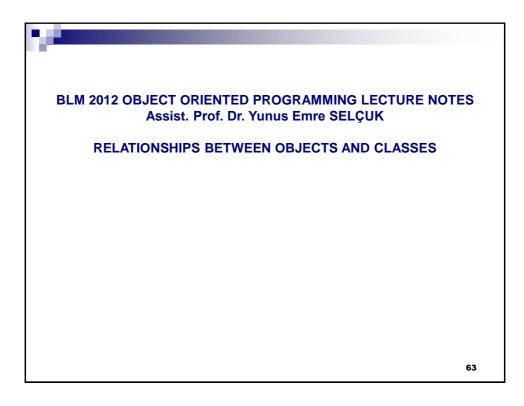

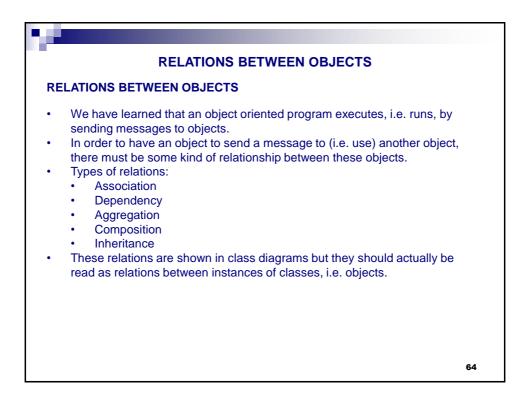

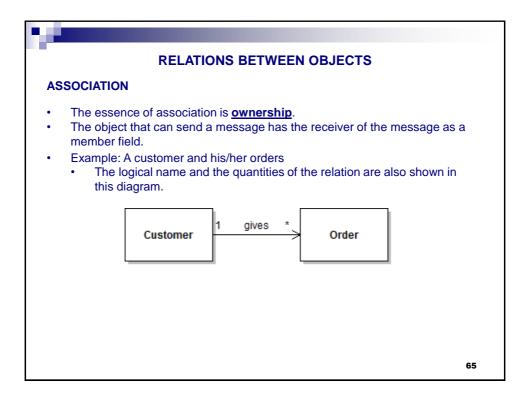

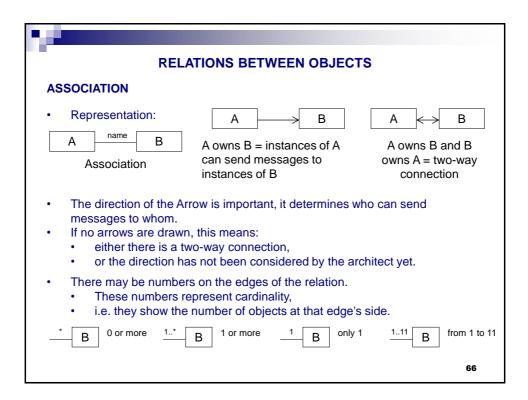

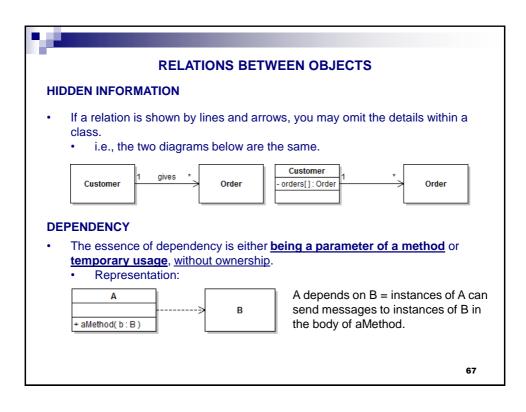

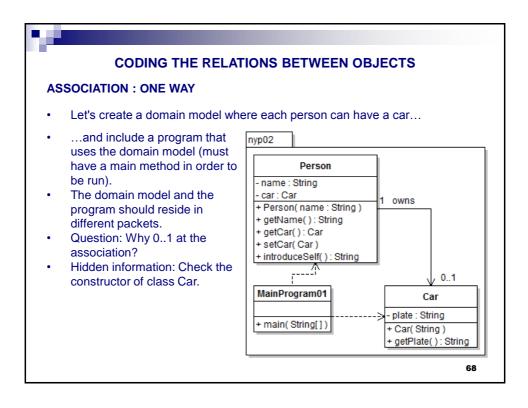

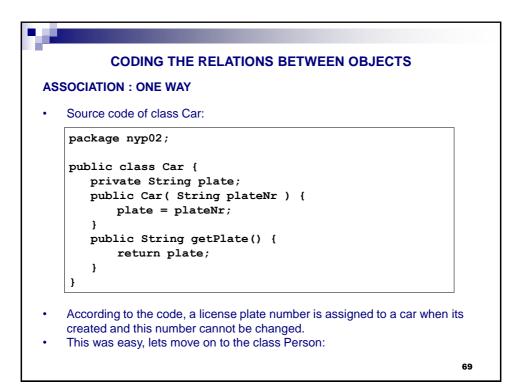

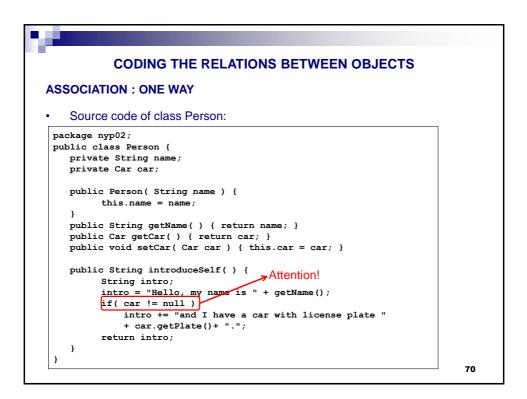

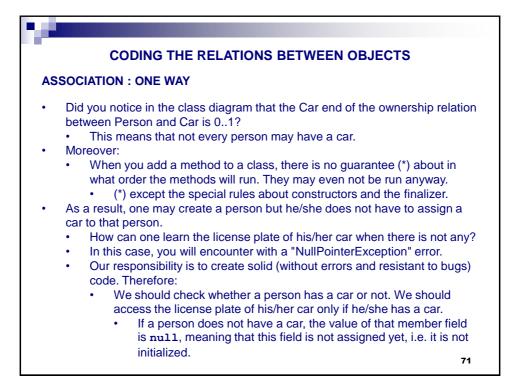

| CODING THE RELATIONS BETWEEN OBJECTS<br>TING FOR INITIALIZATION<br>When an object is initialized, we can say that this object is now a |
|----------------------------------------------------------------------------------------------------|
| When an object is initialized, we can say that this object is now a                                                                    |
|                                                                                                    |
|                                                                                                    |
| Ve can check whether an object1 is initialized or not as follows:                                                                      |
| Expression Value                                                                                                    |
| Initialized object1 == null false                                                                                                    |
| (active) object1 != null true                                                                                                    |
| Not initialized object1 == null true                                                                                                   |
| (inactive) object1 != null false                                                                                                    |

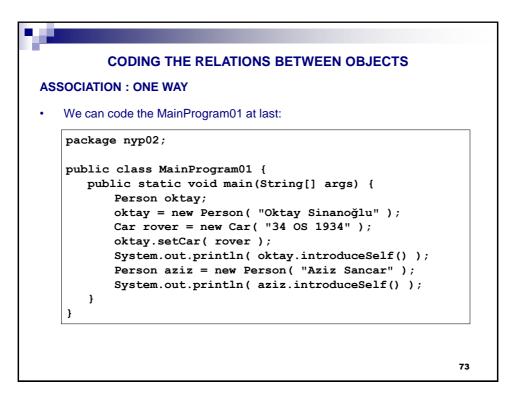

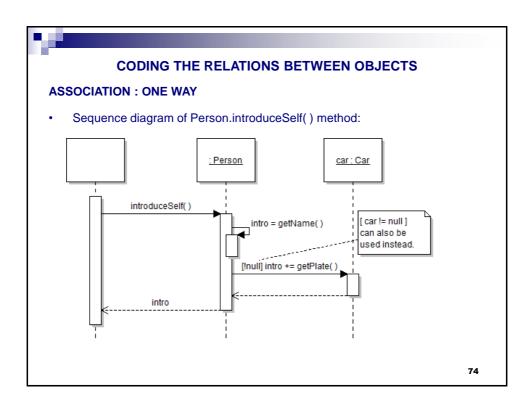

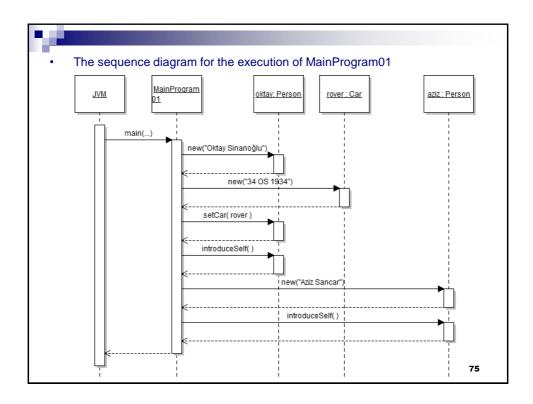

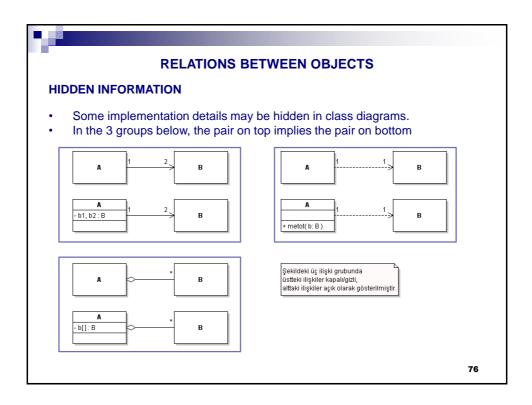

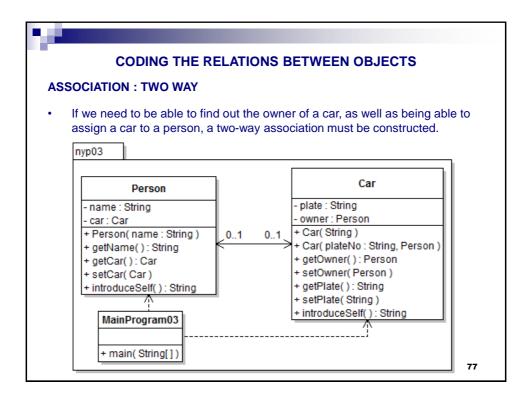

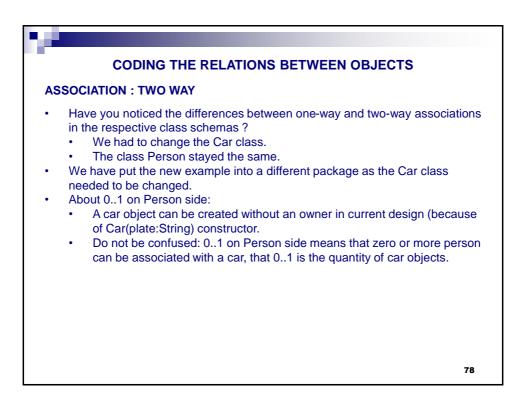

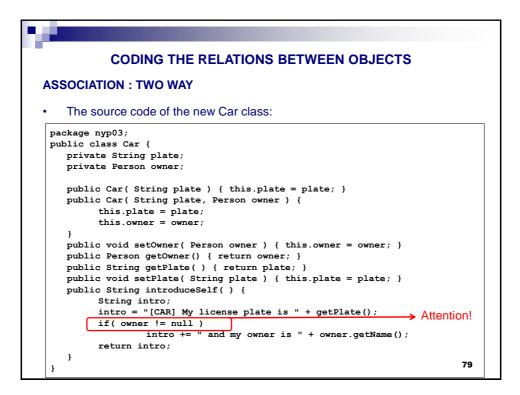

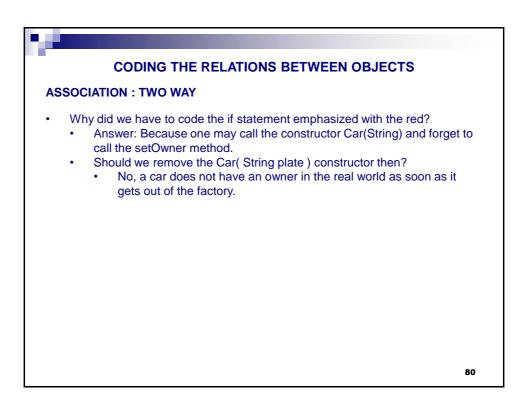

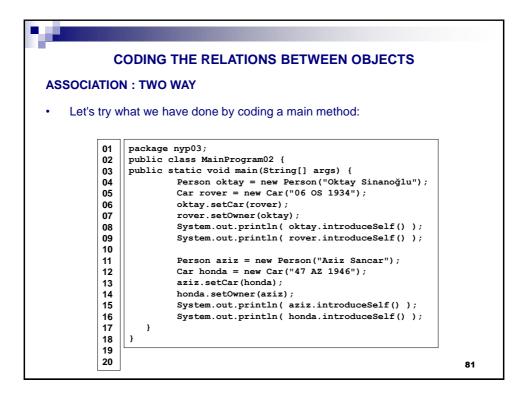

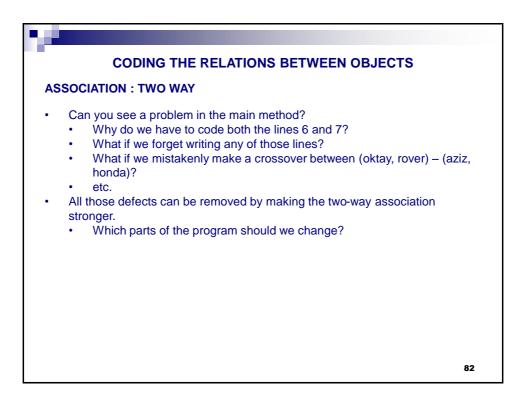

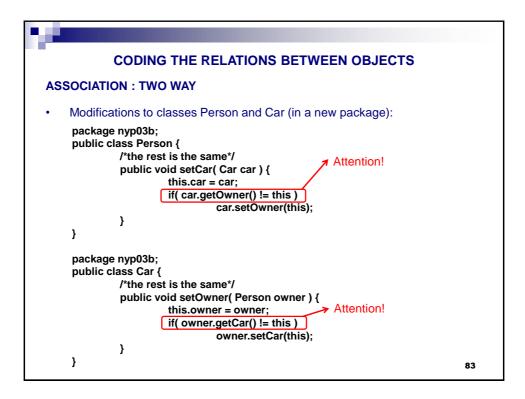

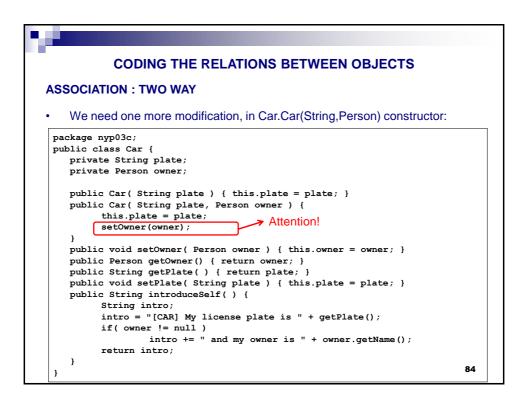

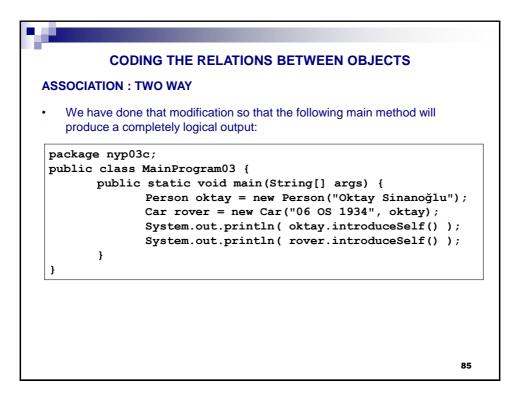

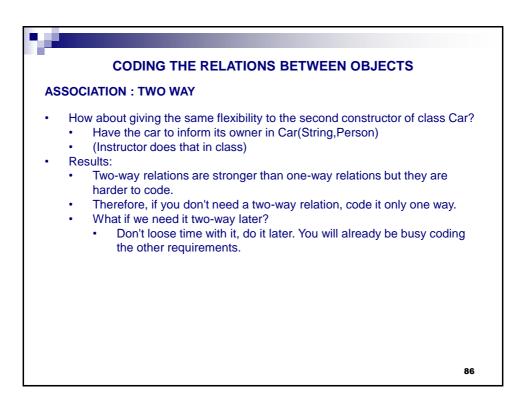

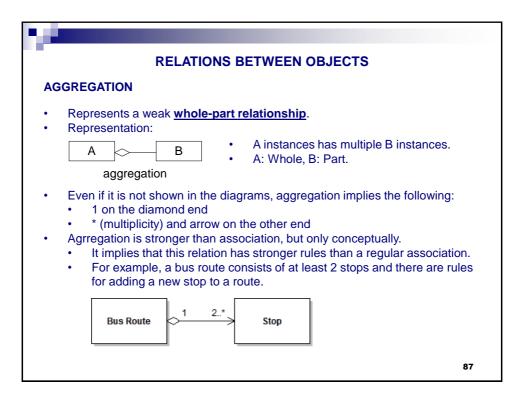

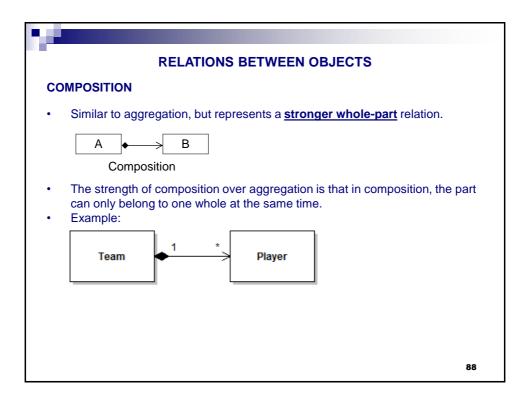

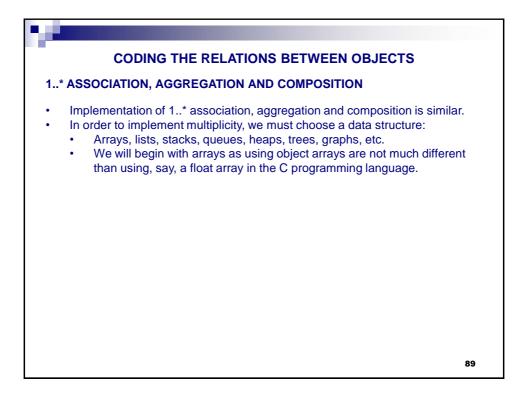

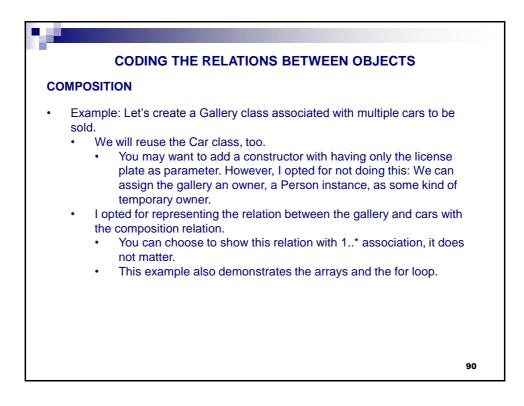

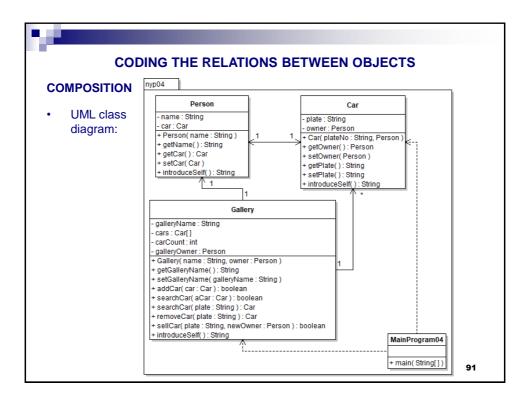

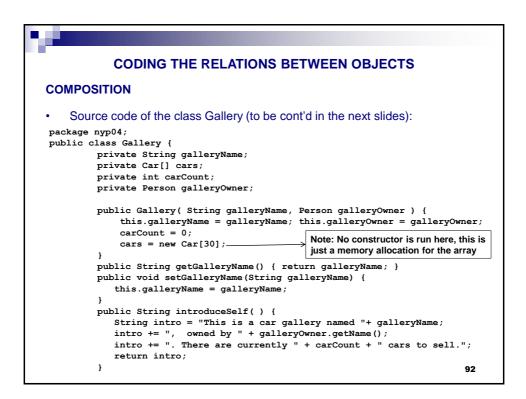

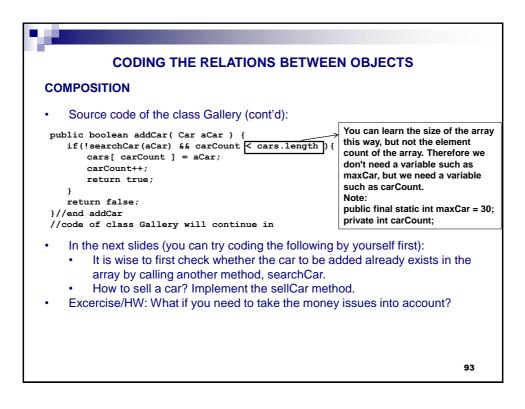

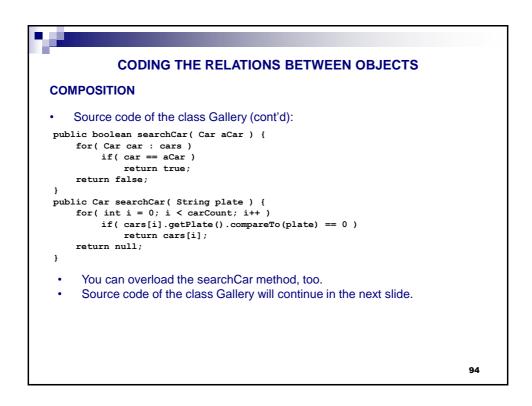

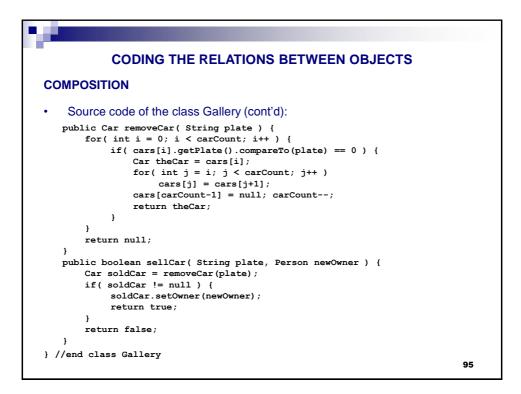

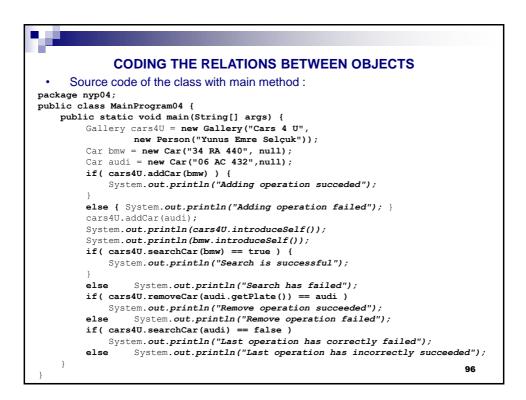

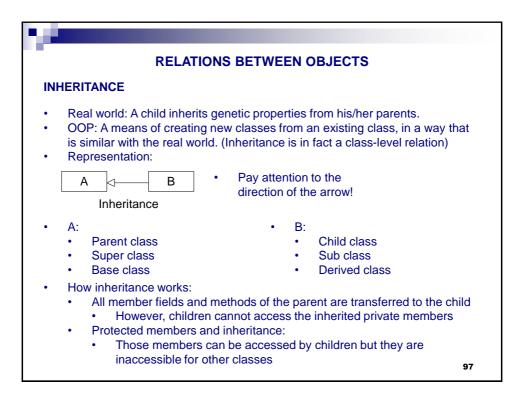

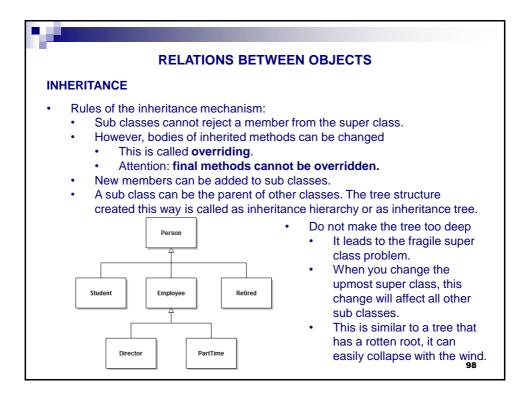

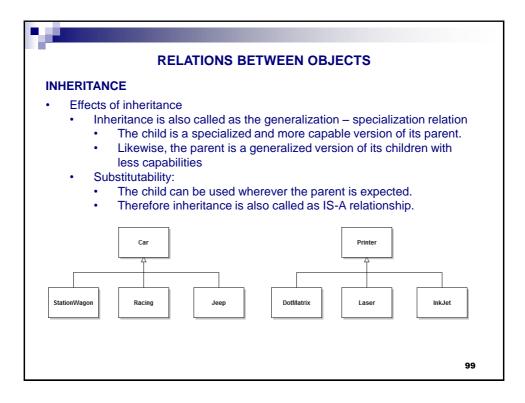

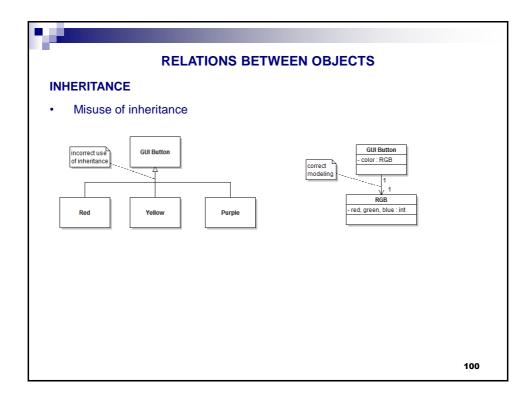

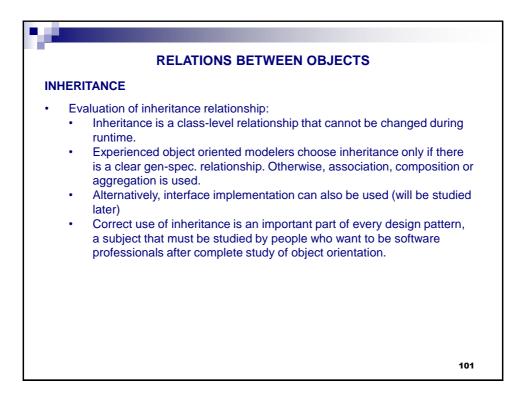

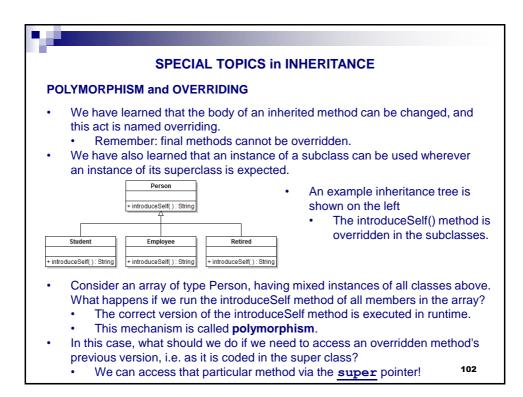

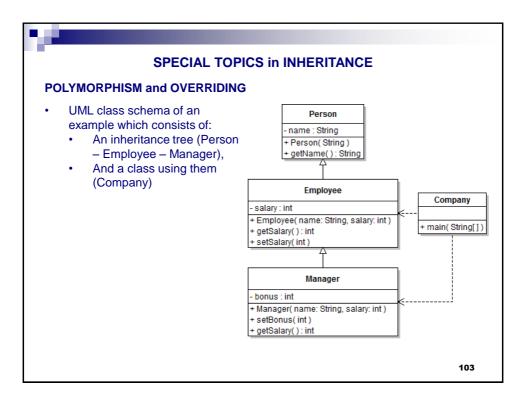

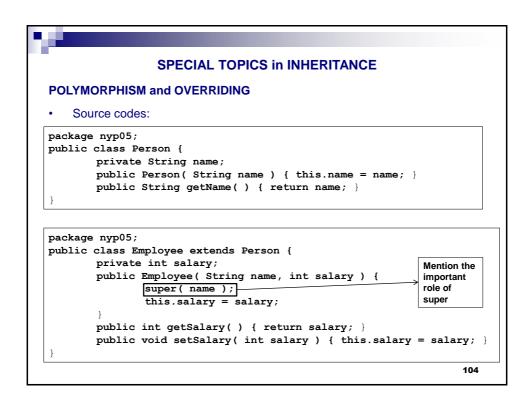

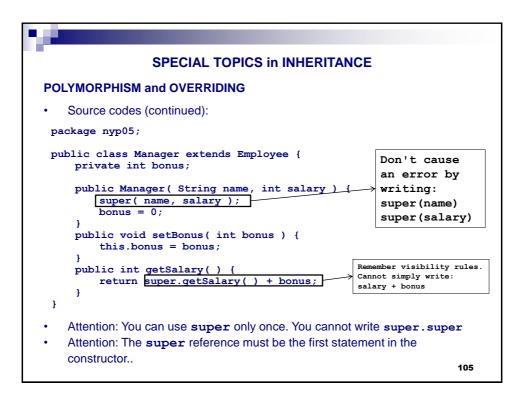

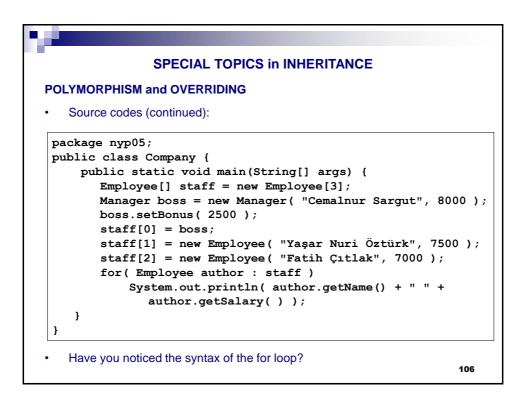

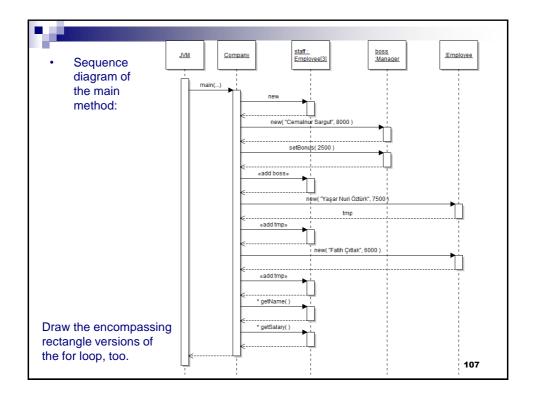

|   | SPECIAL TOPICS in OOP                                                                                                    |
|---|----------------------------------------------------------------------------------------------------|
| V | ERLOADING and OVERRIDING                                                                                                    |
|   | <ul> <li>Do not confuse overriding and overloading:</li> <li>Override: Modifying the body of inherited method. Overriding is closely related with inheritance.</li> <li>Overload: Have multiple methods having same names but with different parameters. Overloading is not related with inheritance.</li> <li>Overriding example: The getSalary method in class Manager.</li> <li>Overloading example: Let's overload the constructor of the class Manager by adding the following constructor method:</li> </ul> |
|   | <pre>public Manager( String name, int salary, int bonus ) {     super( name, salary );     this.bonus = bonus; }</pre>                                                                                                    |
|   | <ul> <li>Now the class Manager has two constructors.</li> <li>PS: Private methods of a superclass can be overridden in its subclasses.</li> <li>However, the child class cannot access to the original version of the</li> </ul>                                                                                                    |

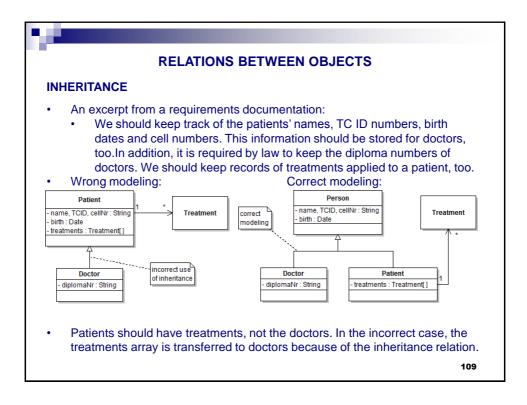

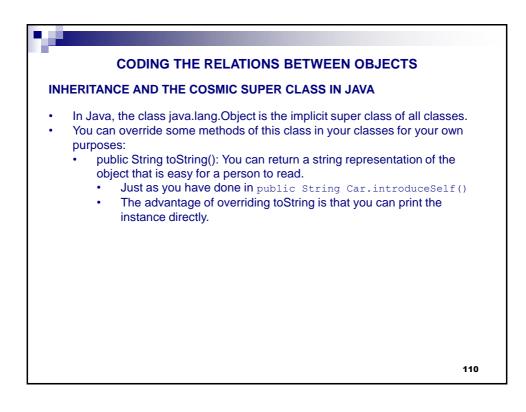

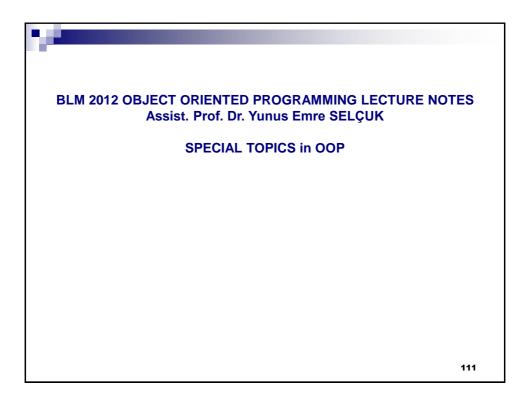

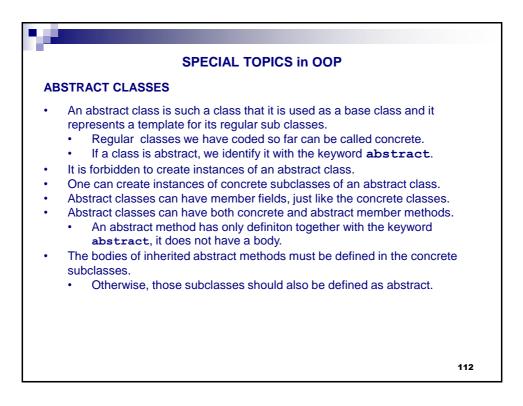

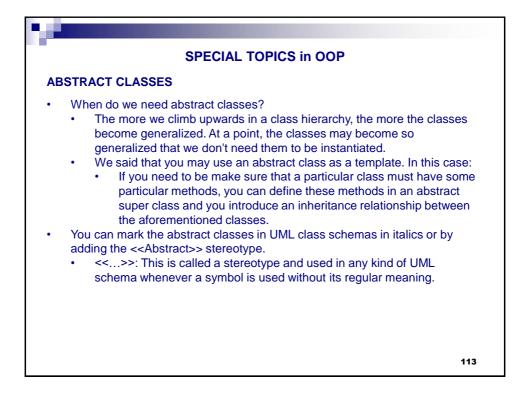

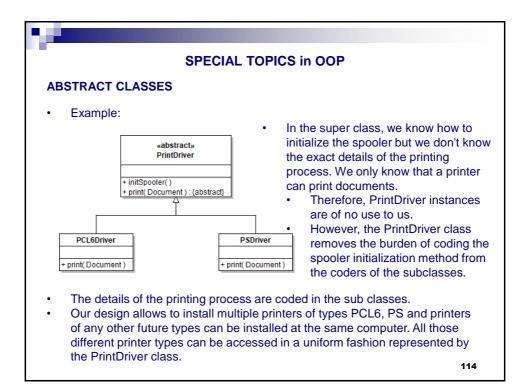

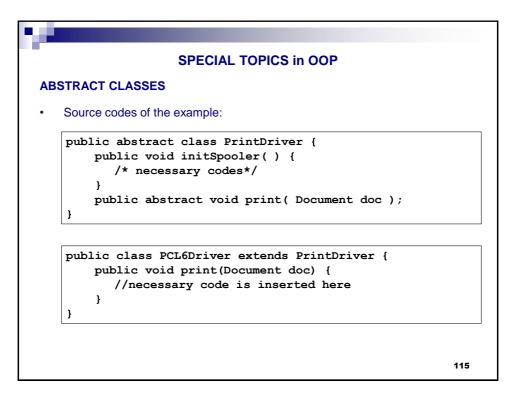

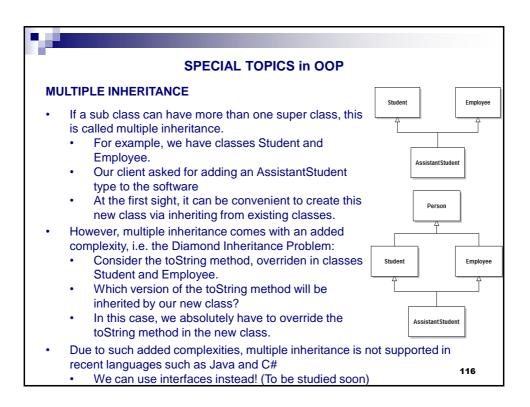

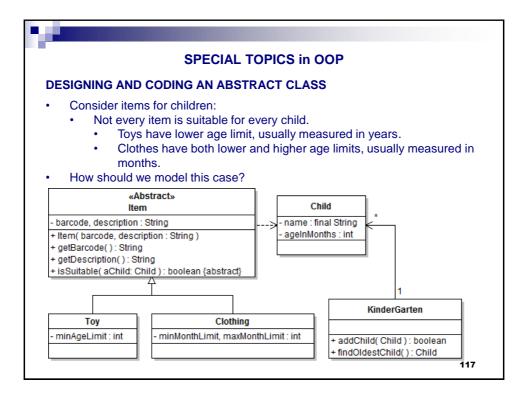

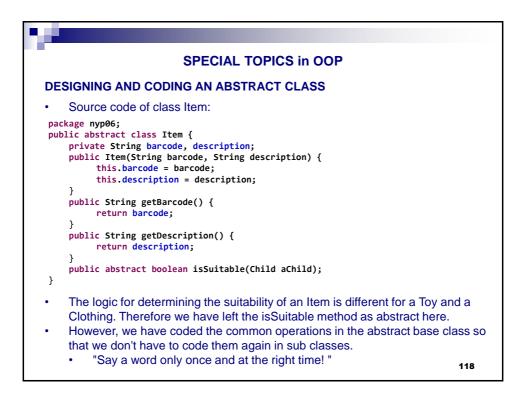

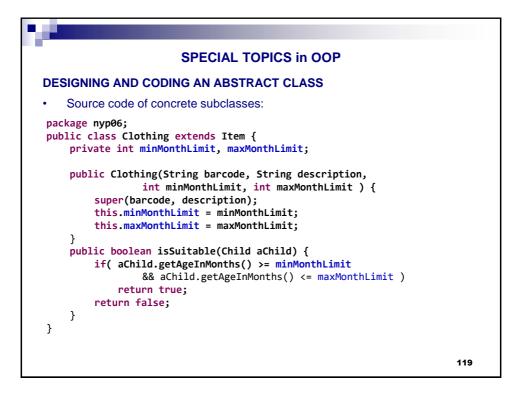

|    | SPECIAL TOPICS in OOP                                                                                                    |
|----|----------------------------------------------------------------------------------------------------|
| DE | SIGNING AND CODING AN ABSTRACT CLASS                                                                                                    |
|    | Source code of concrete subclasses:<br>ckage nyp06;<br>blic class Toy extends Item {<br>private int minAgeLimit;                                                                                                    |
| }  | <pre>public Toy(String barcode, String description, int minAgeLimit) {     super(barcode, description);     this.minAgeLimit = minAgeLimit; } public boolean isSuitable(Child aChild) {     if( aChild.getAgeInMonths()/12 &gt;= minAgeLimit )         return true;     return false; }</pre> |
| •  | You can implement the class Kindergarten with the given methods and more as exercise<br>You can build different relationships between Item instances at one end and Kindergarten/Child at the other end(s)                                                                                    |

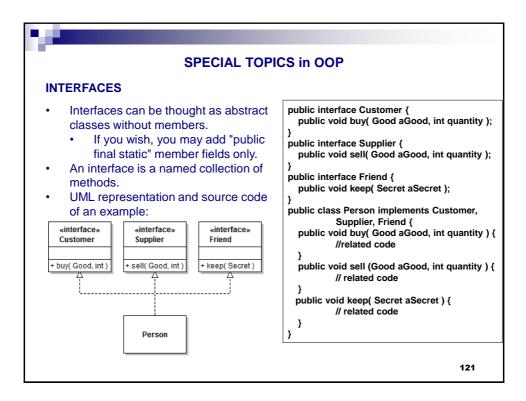

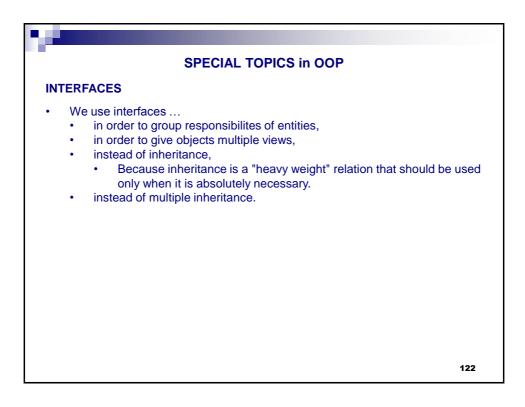

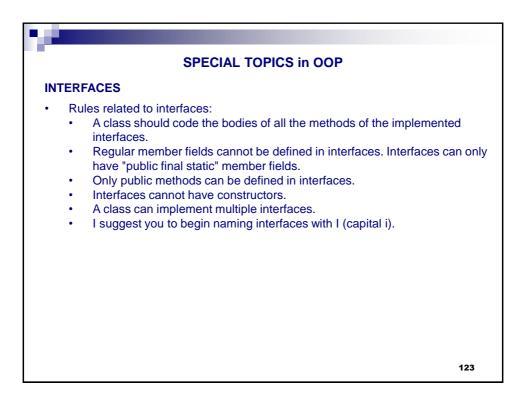

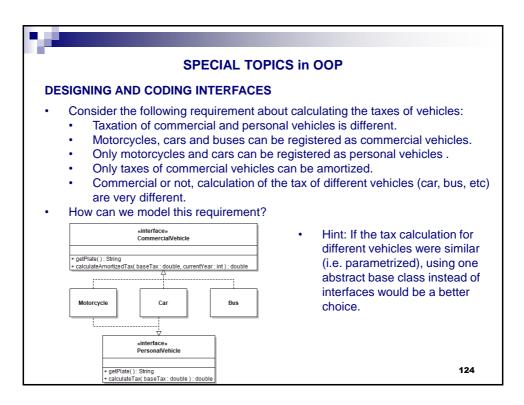

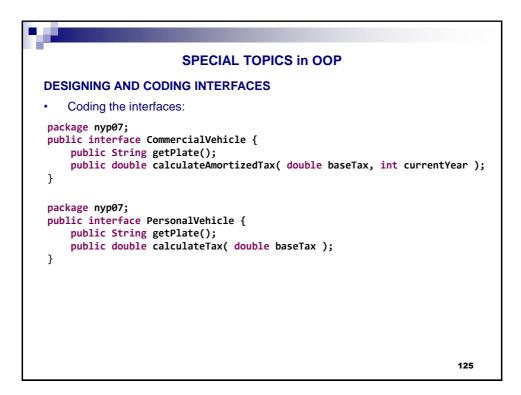

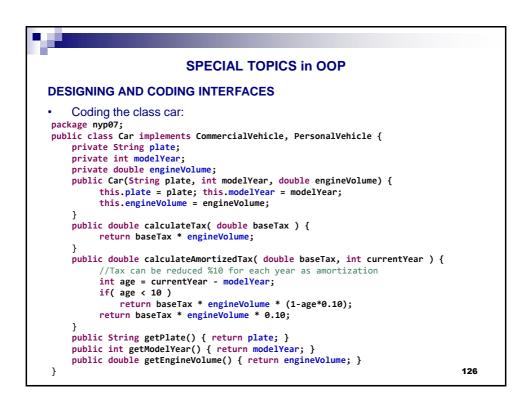

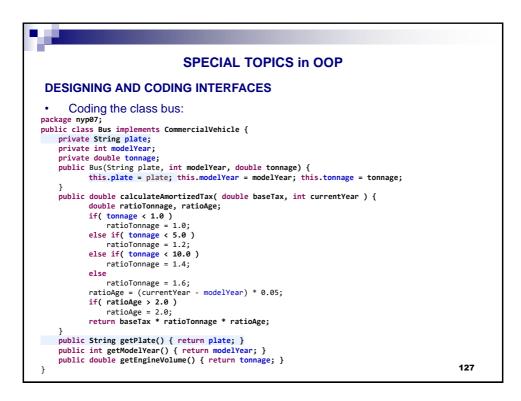

| SPECIAL TOPICS in OOP                                                                                                |           |
|----------------------------------------------------------------------------------------------------|-----------|
| SIGNING AND CODING INTERFACES                                                                                        |           |
| The state of a car, bus or a motorcycle instance being a personal o vehicle will be saved in a Container object:     | or commei |
| VehicleRegistrationSystem                                                                                            |           |
| - commercialVehicles[]: CommercialVehicle<br>- personalVehicles[]: PersonalVehicle                                   |           |
| + registerCommercialVehicle( CommercialVehicle ) : boolean                                                           |           |
| + registerPersonalVehicle(PersonalVehicle): boolean<br>+ searchCommercialVehicle(plate: String): CommercialVehicle   |           |
| + searchPersonalVehicle( plate : String ) : PersonalVehicle                                                          |           |
| + unregisterCommercialVehicle( plate : String ) : boolean<br>+ unregisterPersonalVehicle( plate : String ) : boolean |           |
|                                                                                                    |           |
| How must the logic be? How should we implement that?                                                                 |           |
|                                                                                                    |           |
|                                                                                                    | 128       |

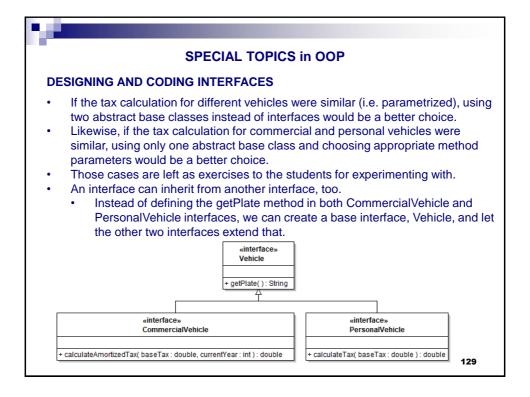

| SPECIAL TOPICS in OOP                                                                                                    |  |  |  |  |  |
|----------------------------------------------------------------------------------------------------|--|--|--|--|--|
| PRIMITIVE ENUMERATIONS (ENUMs)                                                                                                    |  |  |  |  |  |
| <ul> <li>The primitive version of Enum classes:</li> <li>Sometimes, a variable should only hold a restricted set of values.</li> <li>For example, you may sell pizza in four sizes: small, medium, large, and extra large <ul> <li>Of course, you could encode these sizes as integers 1, 2, 3, 4, or characters S, M, L, and X.</li> <li>But that is an error-prone setup. It is too easy for a variable to hold a wrong value (such as 0 or m).</li> </ul> </li> <li>Example: <ul> <li>Defining a primitive enum (in Size java):</li> </ul> </li> </ul> |  |  |  |  |  |
| <ul> <li>Defining a primitive enum (in Size.java):<br/>public enum Size {<br/>SMALL, MEDIUM, LARGE, EXTRA_LARGE;<br/>}<br/>Using in code:<br/>Size s = Size.MEDIUM;</li> <li>In fact, we have defined a class named Size and enforced that only four<br/>static instances of that class can be created.</li> <li>You cannot write Size s = Size.Medium or MEDIUM or M<br/>130</li> </ul>                                                                                                    |  |  |  |  |  |

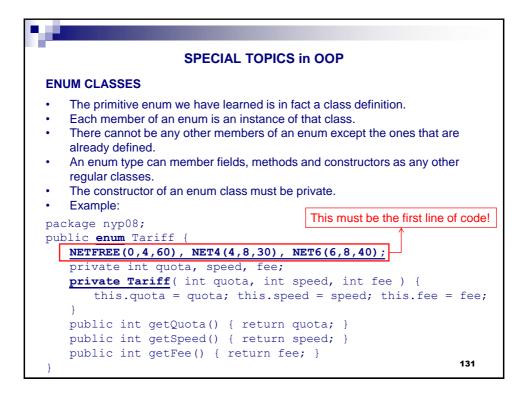

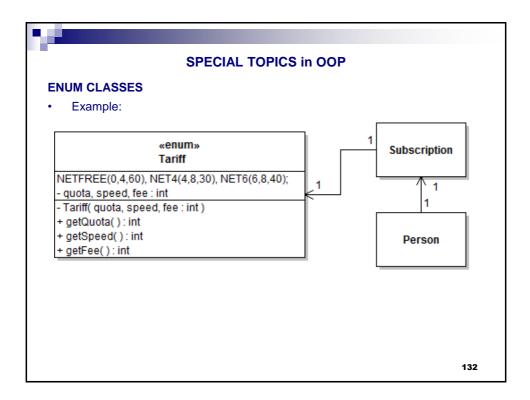

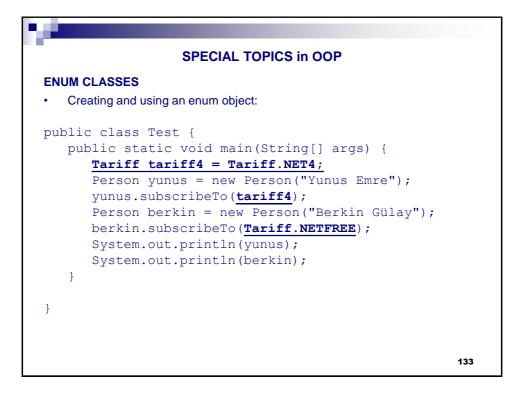

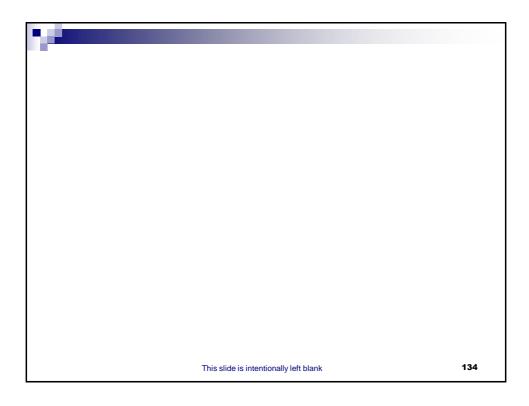

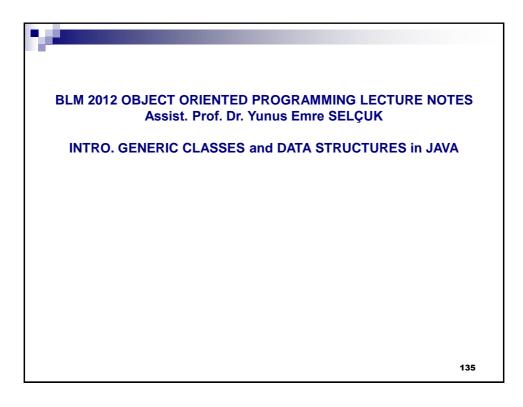

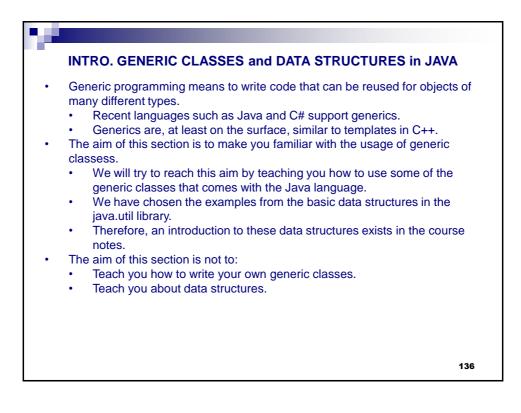

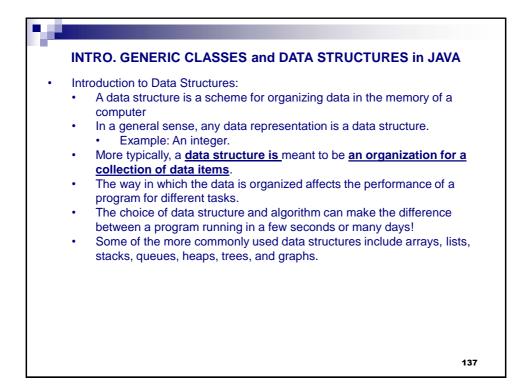

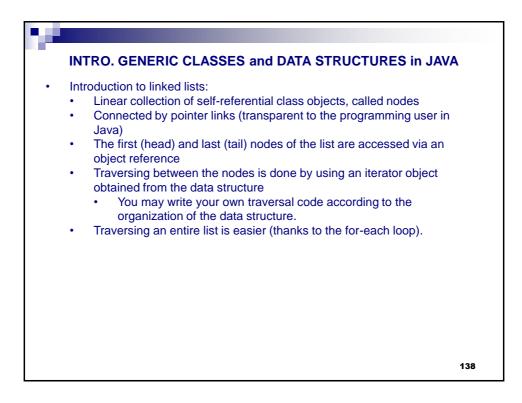

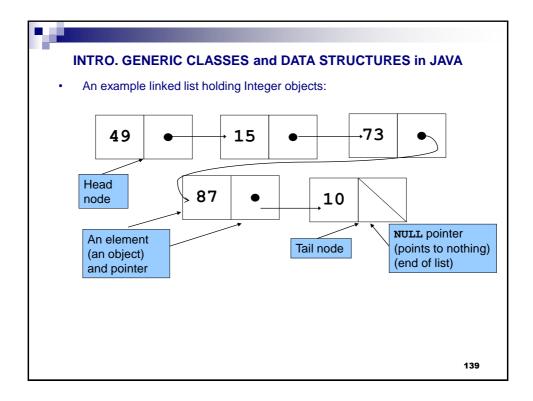

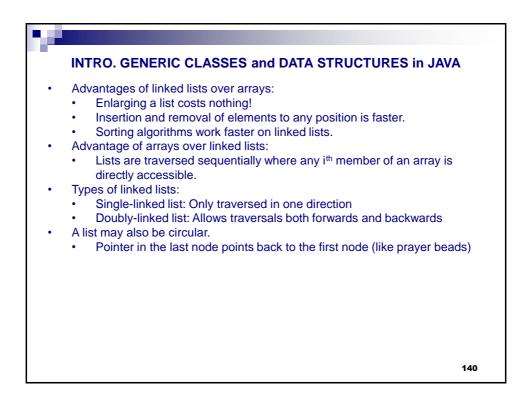

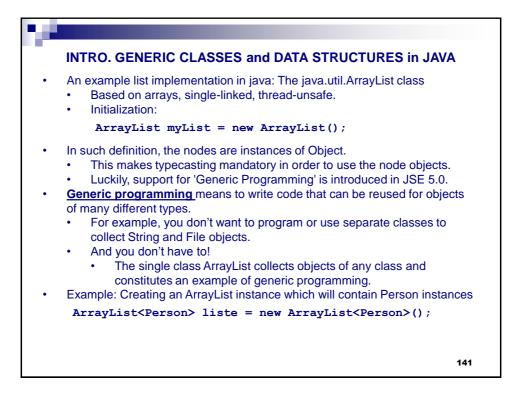

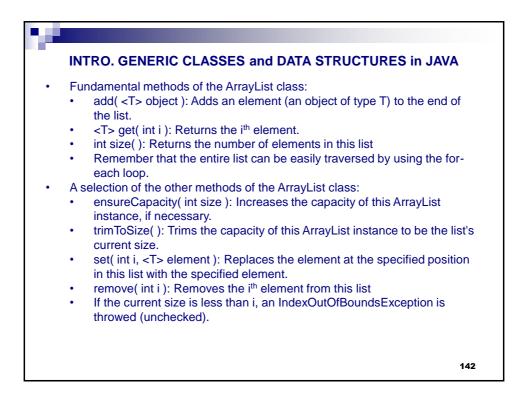

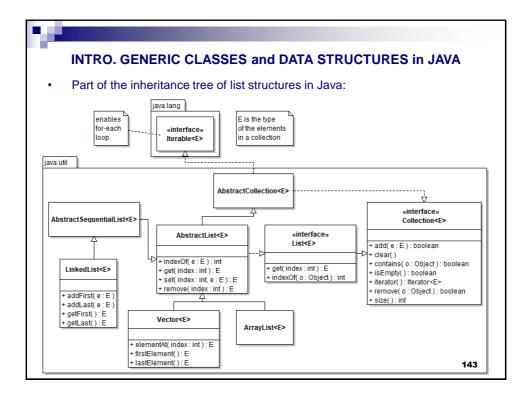

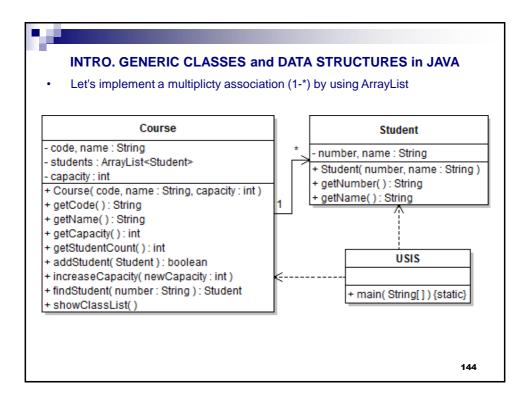

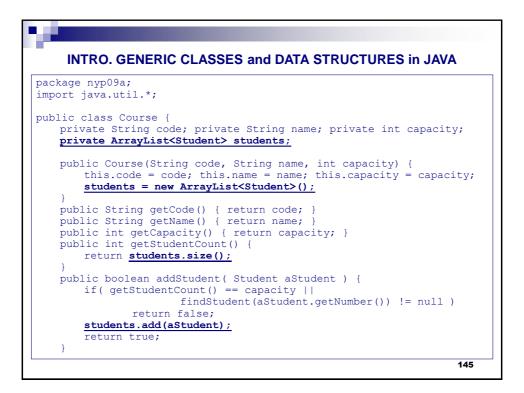

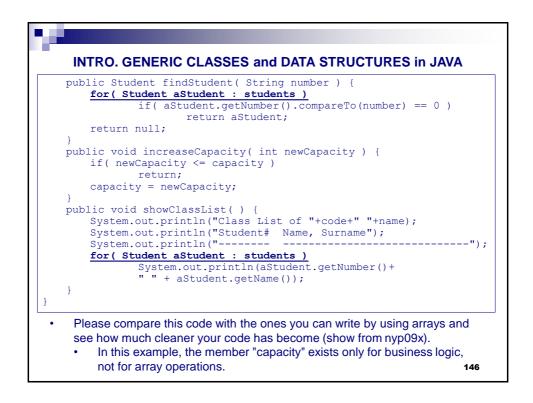

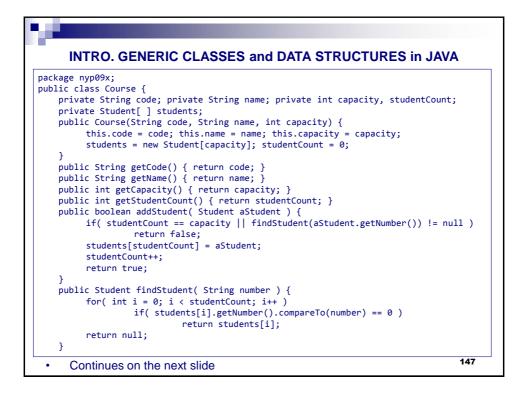

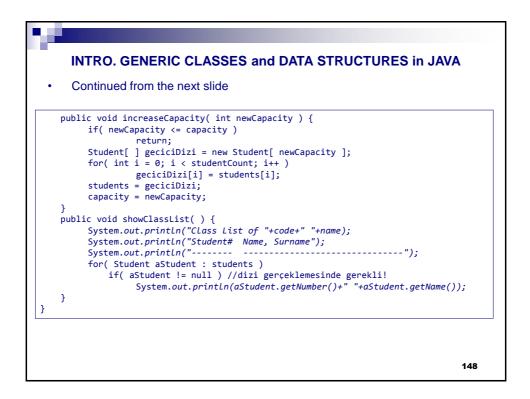

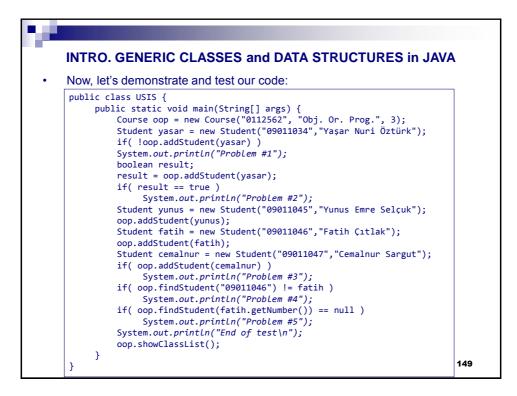

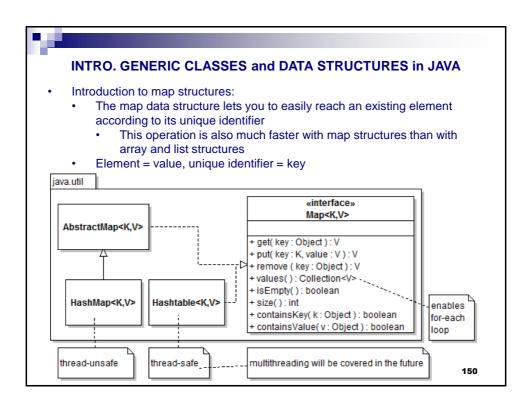

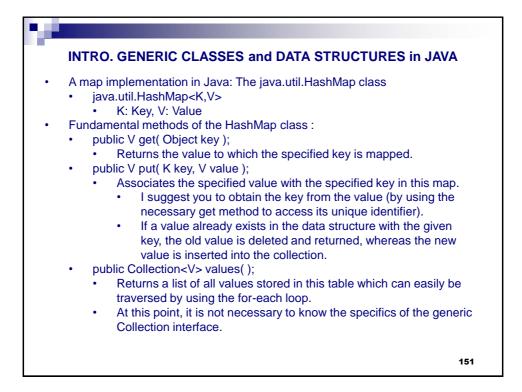

| INTRO. GENERIC CLASSES and DATA STRUCTURES in JAVA                                                                                                    |
|----------------------------------------------------------------------------------------------------|
| <ul> <li>Let's implement the previous example by using HashMap:</li> </ul>                                                                                                    |
| package nyp09b;                                                                                                    |
| <pre>import java.util.*;</pre>                                                                                                    |
|                                                                                                    |
| <pre>public class Course {     private String code; private String name; private int capacity;     private HashMap<string,student> students;</string,student></pre>                                 |
| <pre>public Course(String code, String name, int capacity) {     this.code = code; this.name = name; this.capacity = capacity;     students = new HashMap<string,student>();</string,student></pre> |
| students - new nashmap(string, students (),                                                                                                    |
| <pre>public String getCode() { return code; }</pre>                                                                                                    |
| <pre>public String getName() { return name; }</pre>                                                                                                    |
| <pre>public int getCapacity() { return capacity; } public int getStudentCount() {</pre>                                                                                                    |
| return students.size();                                                                                                    |
| }                                                                                                    |
| <pre>public boolean addStudent( Student aStudent ) {     if( getStudentCount() == capacity            findStudent(aStudent.getNumber()) != null )         return false;</pre>                       |
| <pre>students.put(aStudent.getNumber(), aStudent);</pre>                                                                                                    |
| return true;                                                                                                    |
| } 152                                                                                                    |

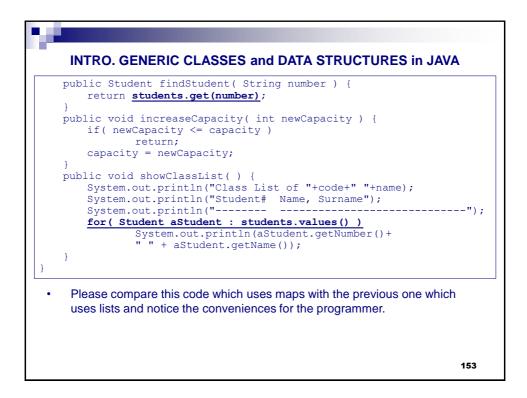

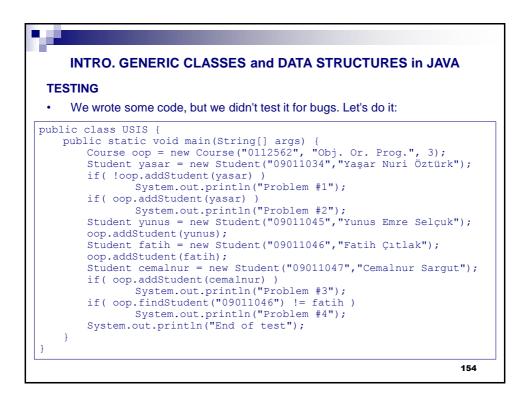

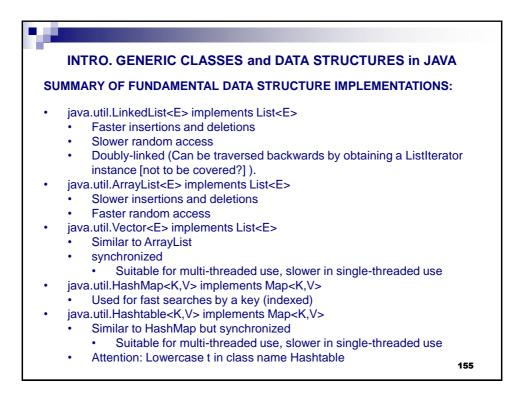

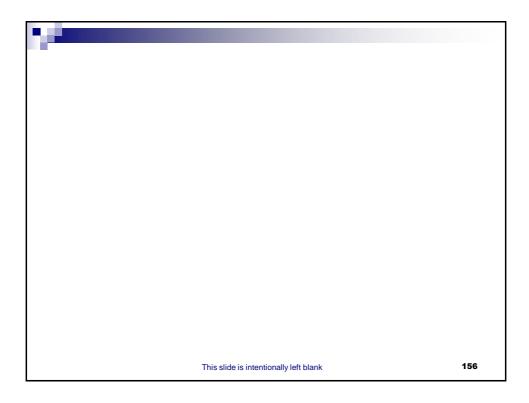

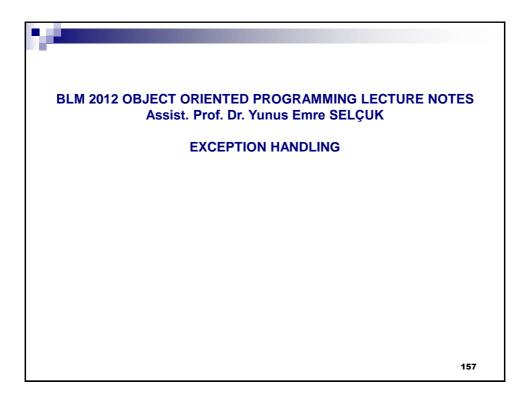

| 98 |                                                                                                    |     |
|----|----------------------------------------------------------------------------------------------------|-----|
|    | EXCEPTION HANDLING                                                                                                    |     |
| •  | <ul> <li>"If that guy has any way of making a mistake, he will"</li> <li>Murphy's Law</li> <li>Some sources of error are: <ul> <li>Bugs in JVM</li> <li>Wrong input by the user</li> <li>Buggy code written by us</li> <li>Acts of God</li> <li>A lone and humble programmer cannot control: <ul> <li>every aspect of Internet traffic,</li> <li>file access rights,</li> <li>etc.</li> </ul> </li> <li>But we should be aware of them and deal with them!</li> <li>There are multiple ways of dealing with errors.</li> <li>Boolean returns</li> <li>Form components with error checking mechanisms</li> <li>Exception handling.</li> </ul> </li> </ul> |     |
|    |                                                                                                    | 158 |

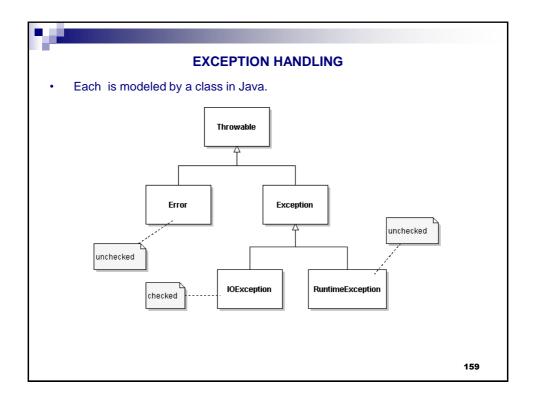

|   | EXCEPTION HANDLING                                                                                                    |
|---|----------------------------------------------------------------------------------------------------|
| • | <ul> <li>java.lang.Error:</li> <li>indicates serious problems that a reasonable application should not try to catch <ul> <li>Depletion of system resources, internal JVM bugs, etc.</li> <li>java.lang.UnsupportedClassVersionError: Can happen when you move your code between different versions of Eclipse.</li> </ul> </li> <li>java.lang.RuntimeException: <ul> <li>This is mostly caused by our buggy code</li> <li>java.lang.NullPointerException: We have tried to use an uninitialized object</li> <li>java.lang.IndexOutOfBoundsException: We have tried to access a non-existent member of an array.</li> <li>etc.</li> </ul> </li> <li>java.io.IOException: <ul> <li>Something went wrong during a file operation or a network operation.</li> <li>These operations are always risky, so we must have an alternate plan in case of something goes wrong.</li> <li>If having an alternate plan is a must, than the exception is</li> </ul> </li> </ul> |
|   | determined as checked.<br>160                                                                                                    |

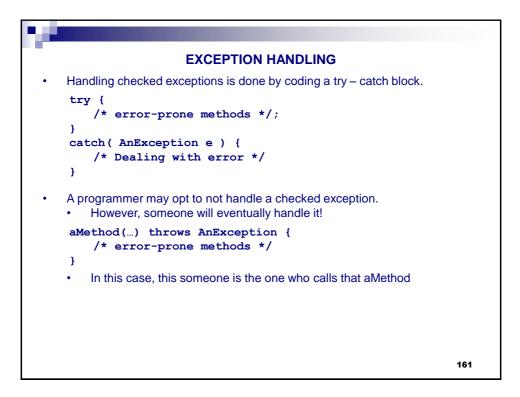

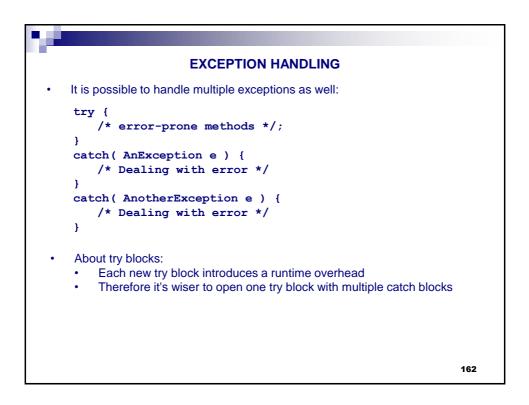

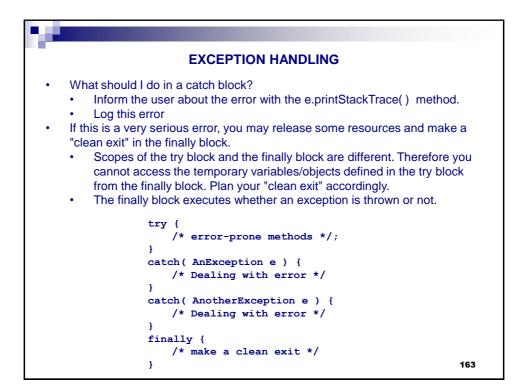

| EXCEPTION HANDLING                                         |        |
|------------------------------------------------------------|--------|
| <pre>public class ExceptionExample01 {</pre>               |        |
| MyScreenRenderer graphics;                                 |        |
| MyCADfile myFile;                                          |        |
| //Other methods of this class are omitted                  |        |
| <pre>public void parseMyCADfile( String fileName ) {</pre> |        |
| try {                                                      |        |
| graphics = <b>new MyScreenRenderer()</b> ;                 |        |
| <pre>myFile = openFile( fileName );</pre>                  |        |
| <pre>MyFigure figs[ ] = myFile.readFromFile( );</pre>      |        |
| drawFigures( figs );                                       |        |
| <pre>myFile.close();</pre>                                 |        |
| }                                                          |        |
| <pre>catch( IOException e ) {</pre>                        |        |
| System.out.println("An IO exception has occurred"+         |        |
| " while opening or reading from file:"+                    |        |
| e.toString());                                             |        |
| e.printStackTrace();                                       |        |
| System.exit(1); //Multithreaded, allows finally to 1       | pe run |
| }                                                          |        |
| finally {                                                  |        |
| <pre>graphics.releaseSources();</pre>                      |        |
| }                                                          |        |
| }                                                          | 164    |
| }                                                          |        |

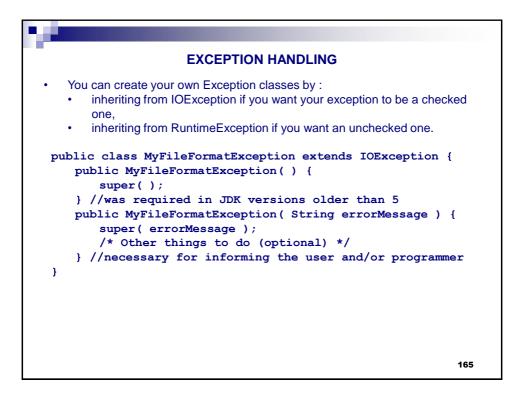

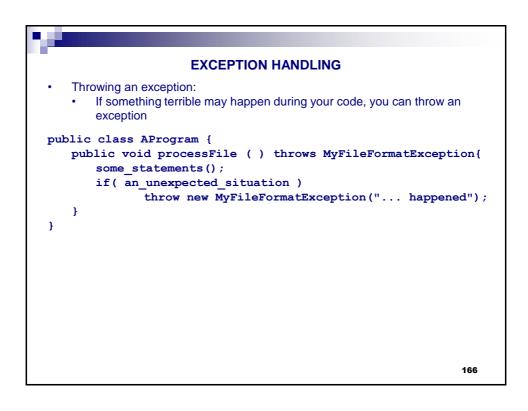

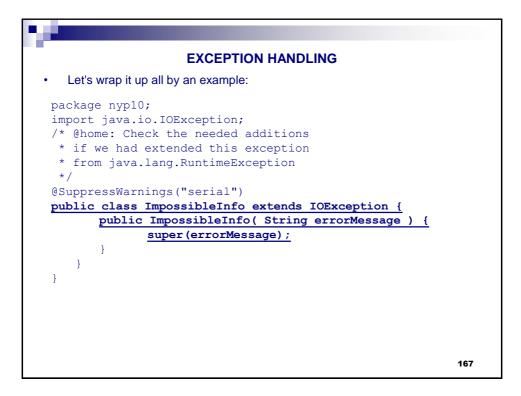

| EXCEPTION HANDLING                                                                                                    |
|----------------------------------------------------------------------------------------------------|
| <pre>package nyp10;<br/>public class Person {<br/>private String name;<br/>private int age;</pre>                                                                                                    |
| <pre>public Person( String name ) { this.name = name; } public String getName( ) { return name; } public int getAge( ) { return age; } public String toString() {     return getName() + " " + getAge( ); }</pre> |
| <pre>public void setAge( int age ) throws ImpossibleInfo {     if( age &lt; 0    age &gt; 150 )     throw new ImpossibleInfo("Impossible age: "+age);</pre>                                                       |
| <pre>this.age = age; }</pre>                                                                                                    |
| 168                                                                                                    |

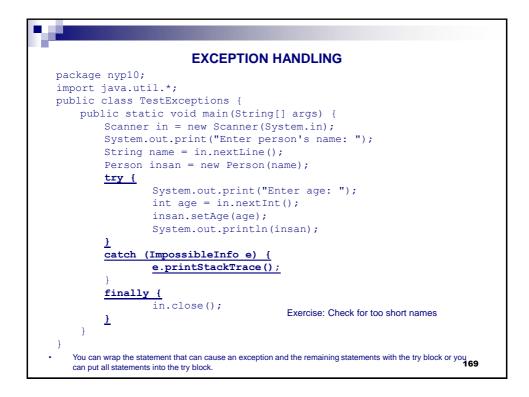

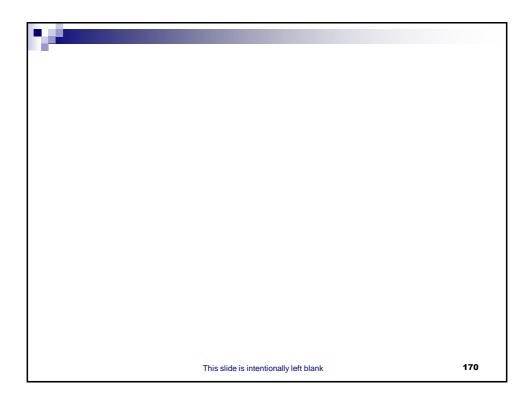

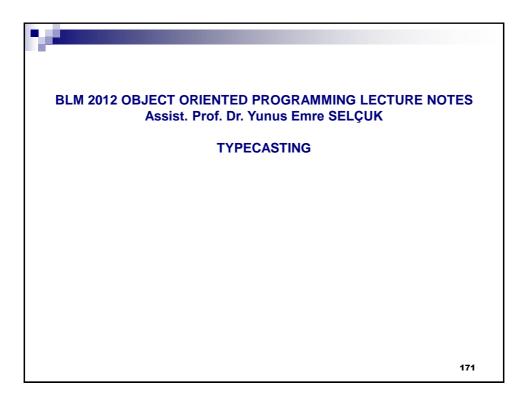

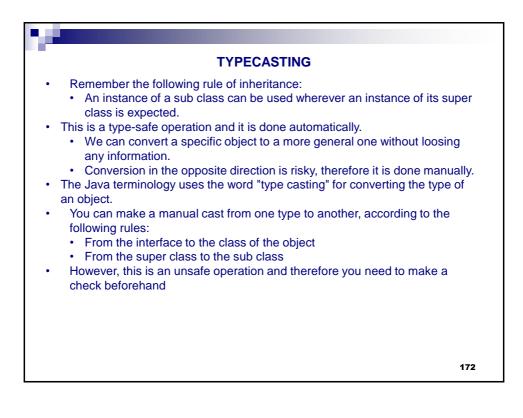

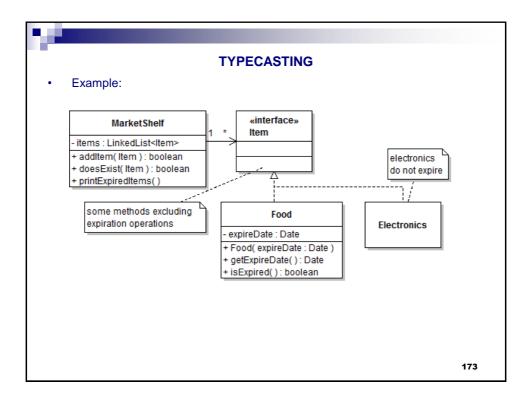

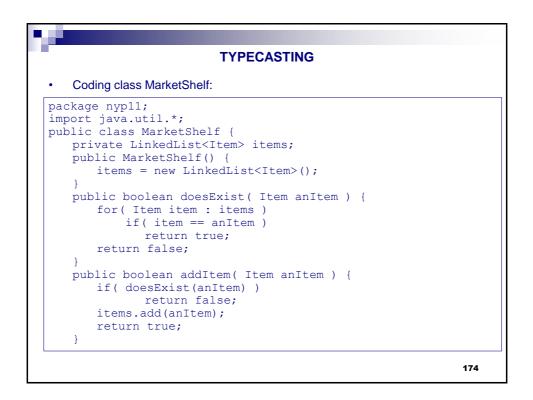

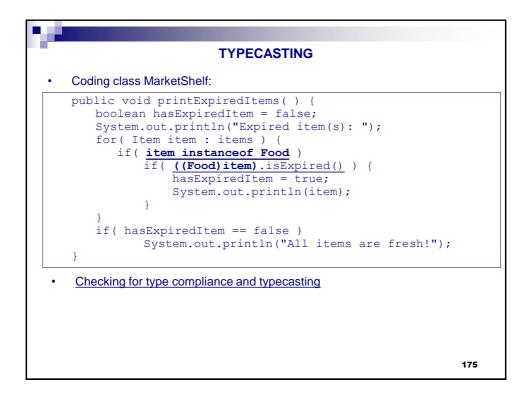

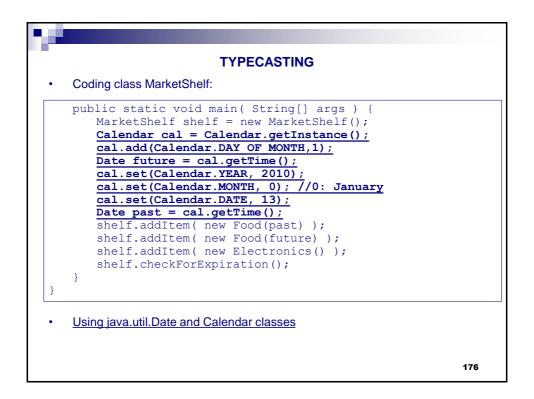

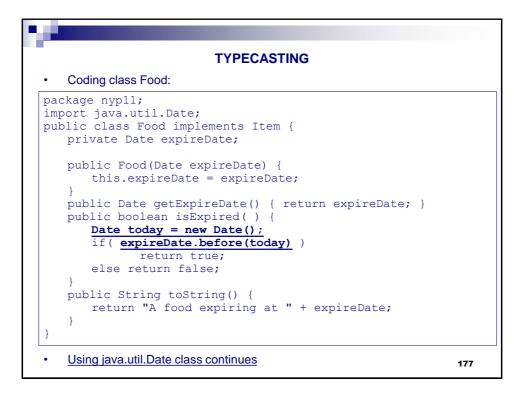

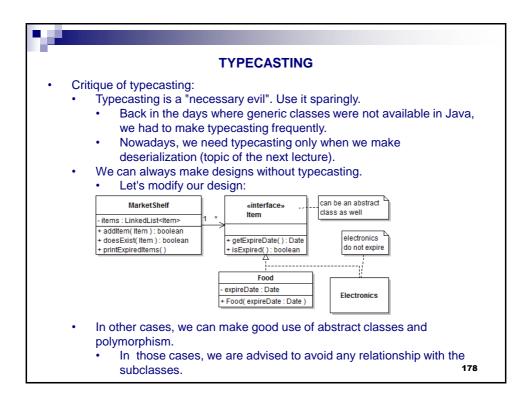

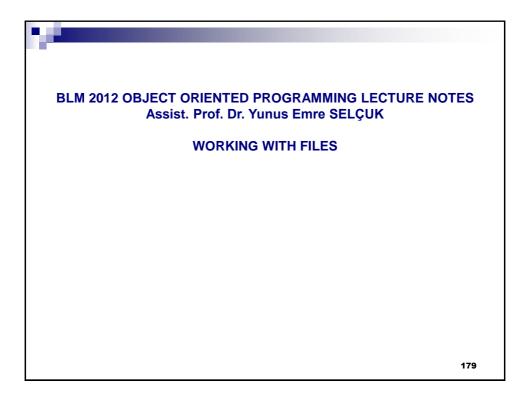

| WORKING WITH FILES                                                                                                    |    |
|----------------------------------------------------------------------------------------------------|----|
| RELATED EXCEPTIONS                                                                                                    |    |
| <ul> <li>java.io.IOException: Represents I/O exceptions in general.</li> <li>java.io.EOFException extends IOException: Indicates that the end of file or stream has been reached unexpectedly.</li> <li>java.io.FileNotFoundException extends IOException: Indicates that the requested file cannot be found in the given path.</li> <li>java.lang.SecurityException extends java.lang.RuntimeException: Indicates that the requested operation cannot be executed due to security constraints.</li> </ul>                                                       | 6  |
| <ul> <li>GENERAL INFORMATION ABOUT FILE OPERATIONS</li> <li>File operations are separated into two main groups in Java: <ul> <li>File management: Opearations such as creating, renaming, deleting files and folders.</li> <li>I/O operations.</li> </ul> </li> <li>I/O operations are not only done with files but also with different sources such as TPC sockets, web pages, console, etc. Therefore I/O operations: <ul> <li>have been separated from file operations</li> <li>coded in the same way for all these different sources.</li> </ul> </li> </ul> |    |
| <ul> <li>This approach is in harmony with the nature of object oriented paradigm.<br/>However, the complexity has been increased as a side effect.</li> </ul>                                                                                                    | 80 |

| WORKING WITH FILES                                                                                                    |  |  |
|----------------------------------------------------------------------------------------------------|--|--|
| FILE MANAGEMENT                                                                                                    |  |  |
| <ul> <li>Coded by using the java.io.File class which represents both the files and the folders in the hard drive.</li> <li>Creating a File object does not mean to create an actual file or folder.</li> <li>Creating a File object : <ul> <li>Done by using the File(String fileName) constructor.</li> <li>fileName should contain both the path and the name of the file/folder.</li> <li>Full path vs. relative path.</li> <li>Using full path degrades portability</li> <li>Relativity is tricky as well: IDEs may keep source and class files in different folders.</li> </ul> </li> <li>Path separator: <ul> <li>Windows uses \ (should be denoted as \\ in Strings), Unix uses /.</li> <li>What about portability? <ul> <li>public static String File.separator</li> <li>public static char File.separatorChar</li> </ul> </li> </ul></li></ul> |  |  |
| <ul> <li>constructors:</li> <li>Represents a file/folder with the given name in the folder given by the path parameter.</li> </ul>                                                                                                    |  |  |

| WORKING WITH FILES                                                                                                    |
|----------------------------------------------------------------------------------------------------|
| FILE MANAGEMENT                                                                                                    |
| <ul> <li>Some methods of the class java.io.File: <ul> <li>boolean exists(); tells whether the file exists or not.</li> <li>boolean isFile(); returns true if this File object represents a file, false otherwise, i.e. this object represents a folder.</li> <li>File getParentFile(); Returns the directory where this file/folder resides.</li> <li>String getCanonicalPath() throws IOException; Returns the full path of the file/folder, including the file name.</li> <li>boolean canRead(); Can this application read form this file?</li> <li>boolean canWrite(); Can this application write to this file?</li> <li>boolean createNewFile(); Actually creates the file.</li> <li>boolean mkdirs(); Actually creates the folder.</li> <li>boolean mkdirs(); Actually creates the folder with all necessary parent folders</li> <li>boolean renameTo( File newName ); Renames the file.</li> <li>boolean returns: True if the operation is successful.</li> </ul> </li> </ul> |
| 182                                                                                                    |

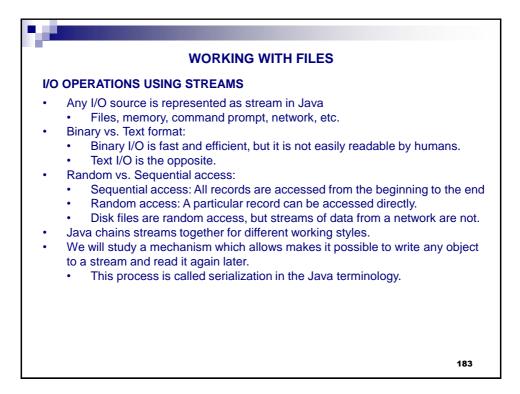

|     | WORKING WITH FILES                                                                                                    |
|-----|----------------------------------------------------------------------------------------------------|
| I/O | OPERATIONS USING STREAMS                                                                                                    |
|     | <ul> <li>Serialization – Output operations:</li> <li>We will write entire objects to a file on disk.</li> <li>The classes of objects to be serialized should implement the java.io.Serializable interface.</li> <li>You do not need to do anything else as the java.io.Serializable interface does not have any methods.</li> <li>ObjectOutputStream and FileOutputStream objects are chained together for serialization.</li> <li>Multiple objects can and should be sent to the same stream.</li> <li>About the transient keyword</li> <li>Mark a member fields of a class as transient if you do not want to serialize it.</li> <li>You will need to do so if the class having that member has to be serialized but you cannot mark that member's class as Serializable.</li> </ul> |
|     | 184                                                                                                    |

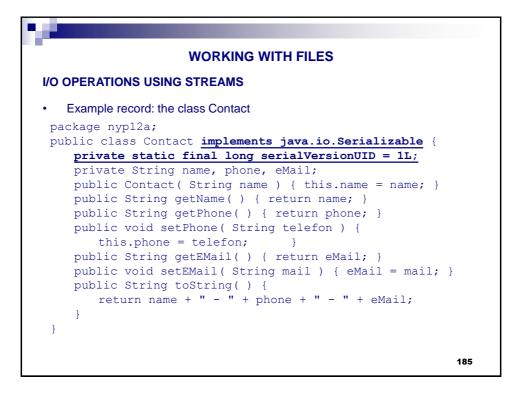

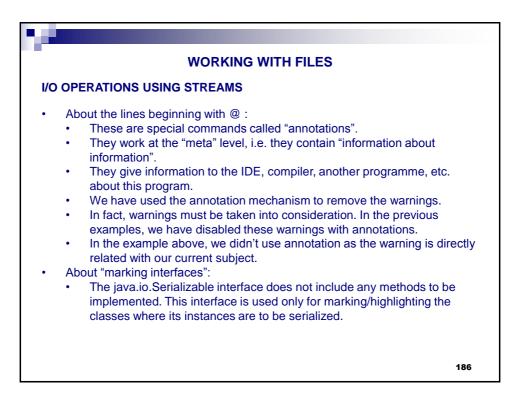

| WORKING WITH FILES                                                                                                    |
|----------------------------------------------------------------------------------------------------|
| I/O OPERATIONS USING STREAMS                                                                                                    |
| <ul> <li>About the serialVersionUID member:</li> <li>private static final long serialVersionUID = 1L;</li> <li>We can give a particular version instead of 1, or we can have the IDE to generate a unique identifier automatically.</li> <li>If we do not code this member, we can hide the related warning with the @SuppressWarnings("serial") command.</li> <li>What does this member mean?</li> <li>There will be applications which save and load objects from different sources.</li> <li>In time, the source code of the classes of these objects may change, as well as the source code of the aforementioned applications.</li> <li>Different versions of all those classes can exist together. In order to avoid incompatibilities, we need a versioning mechanism.</li> <li>This mechanism is implemented by giving a different (and possibly increasing) serial number to classes and by checking this serial in the applications.</li> </ul> |
| 187                                                                                                    |

| WORKING WITH FILES                                                                                                    |
|----------------------------------------------------------------------------------------------------|
| I/O OPERATIONS USING STREAMS                                                                                                    |
| An application for writing the objects to a file (serialization/output):                                                                                                    |
| <pre>package nyp12a;<br/>import java.util.*;<br/>import java.util.*;<br/>public class CreateContacts {<br/>public static void main(String[] args) {<br/>Scanner input = new Scanner( System.in );<br/>System.out.println("This program saves information of your " +</pre> |
| <pre>contacts[i].setEMail( input.nextLine() ); } 188</pre>                                                                                                    |

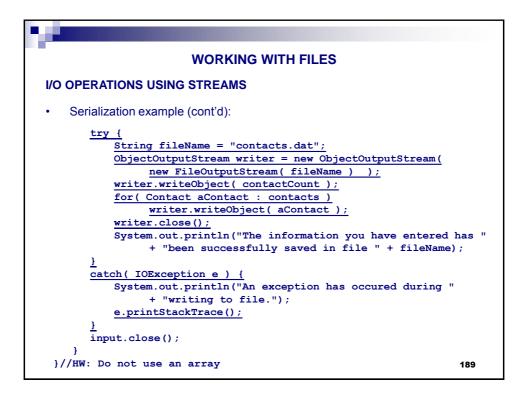

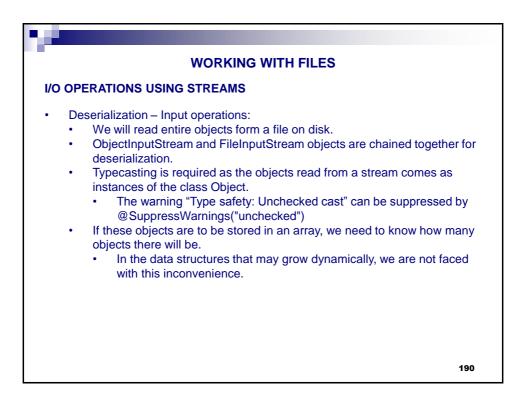

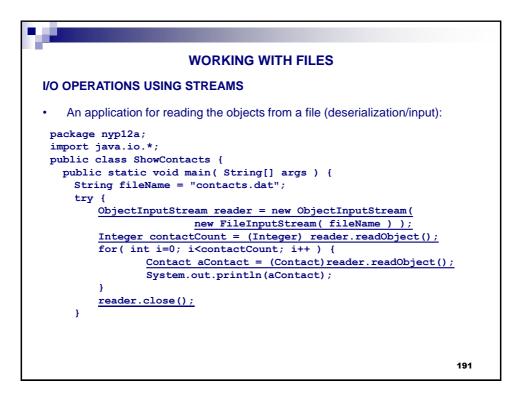

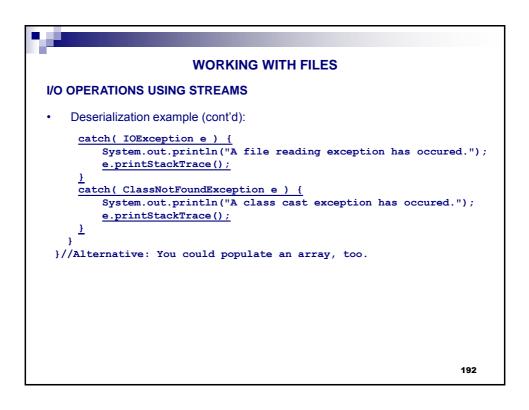

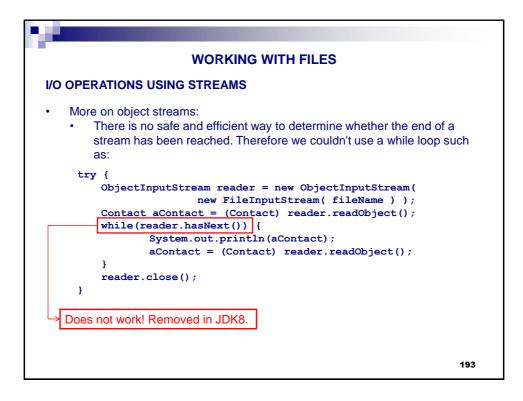

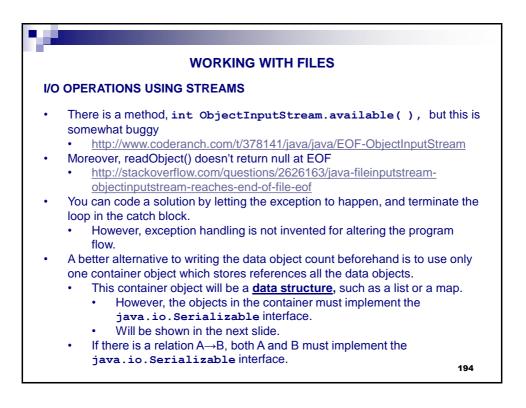

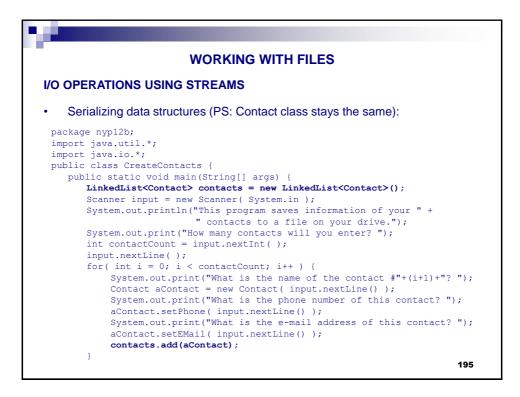

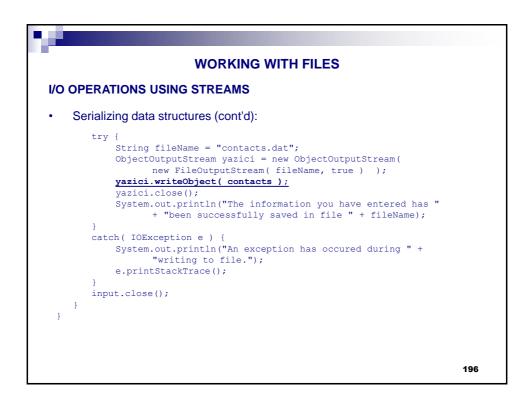

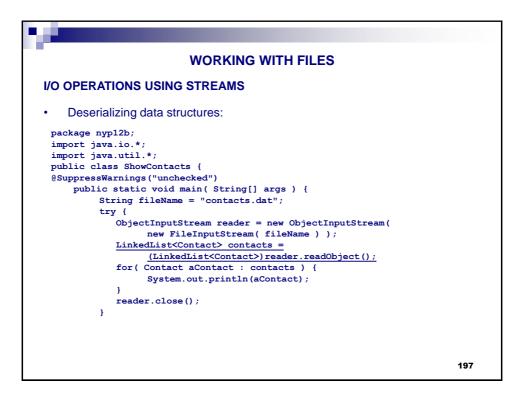

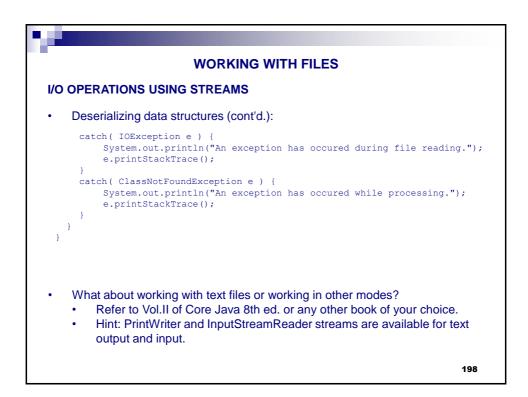

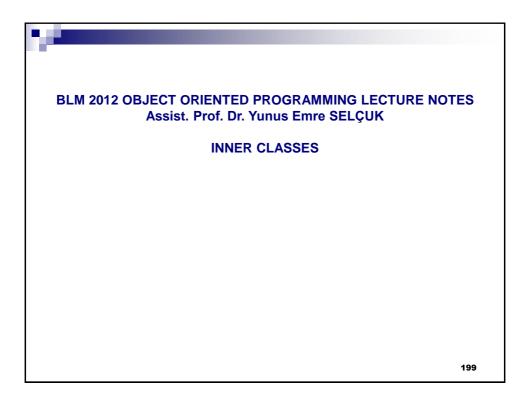

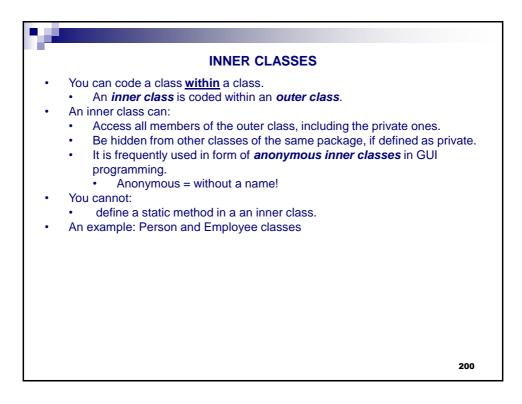

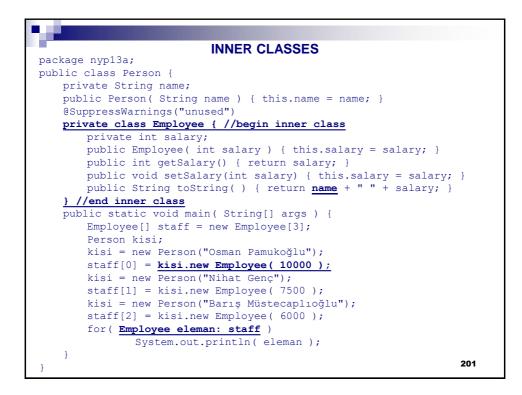

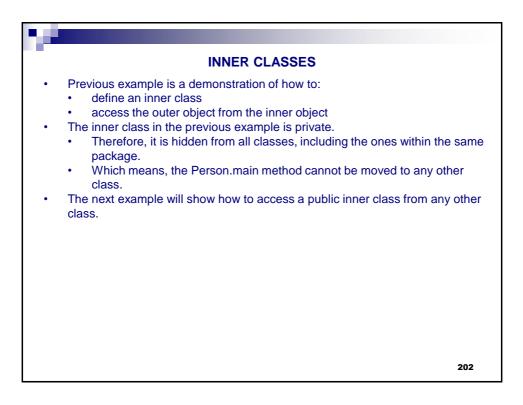

```
prove the set of the set of
```

| INNER CLASSES                                                        |          |
|----------------------------------------------------------------------|----------|
| package nyp13b;                                                      |          |
| paonago "Ibron"                                                      |          |
| <pre>//this import is absolutely necessary</pre>                     |          |
| <pre>import nyp13b.Person.Employee;</pre>                            |          |
| <pre>public class TestInnerClassDirectly {</pre>                     |          |
| <pre>public static void main( String[] args ) {</pre>                |          |
| <pre>Employee[] staff = new Employee[3];</pre>                       |          |
| Person kisi;                                                         |          |
| kisi = new Person("Osman Pamukoğlu");                                |          |
| <pre>staff[0] = kisi.new Employee( 10000 );</pre>                    |          |
| kisi = new Person("Nihat Genç");                                     |          |
| <pre>staff[1] = kisi.new Employee( 7500 );</pre>                     |          |
| kisi = new Person("Barış Müstecaplıoğlu");                           |          |
| <pre>staff[2] = kisi.new Employee( 6000 );</pre>                     |          |
| for( <b>Employee eleman: staff</b> )                                 |          |
| System.out.println( eleman );                                        |          |
| }                                                                    |          |
| 5                                                                    |          |
| • PS: Instead of the import statement, you can write Person.Employee | wherever |
| necessary                                                            | 204      |

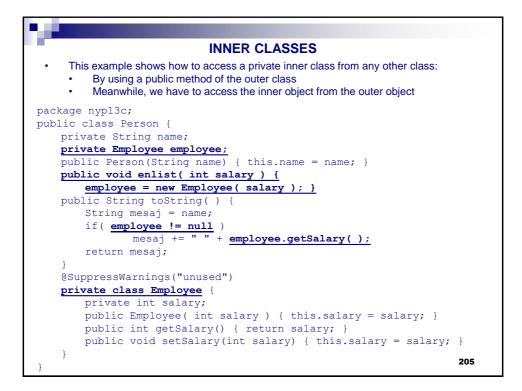

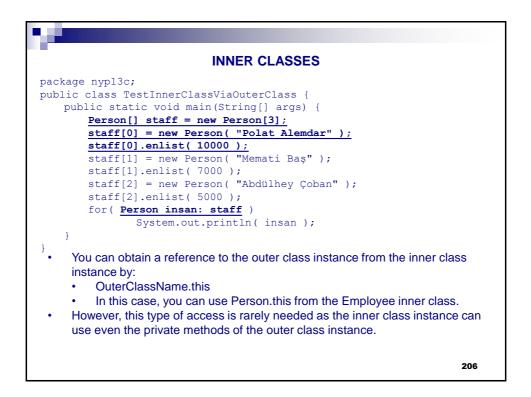

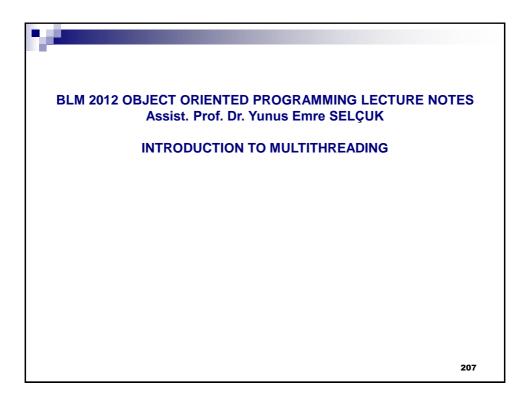

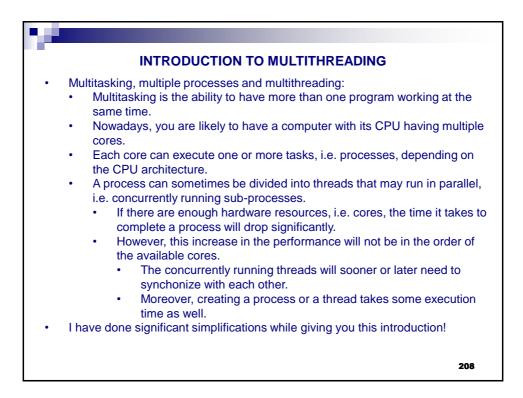

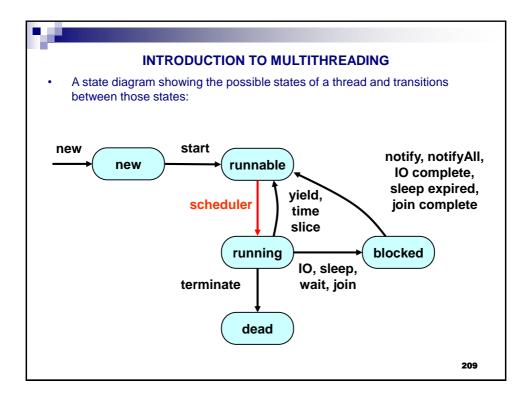

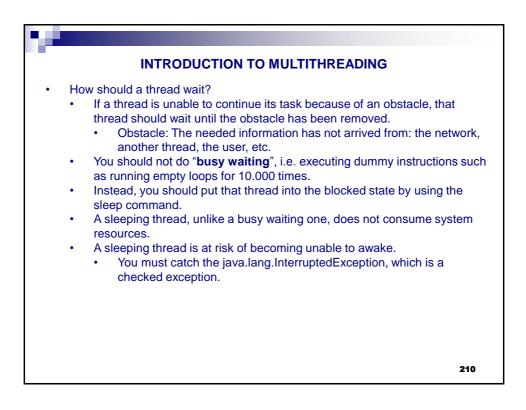

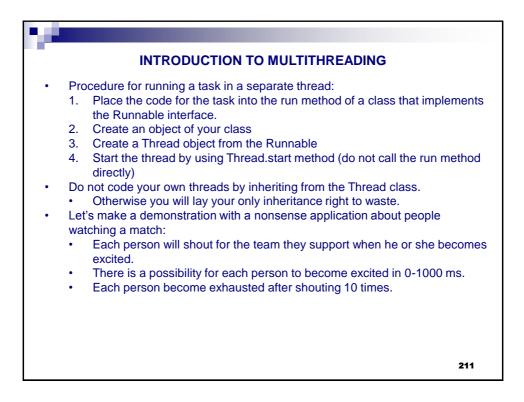

| INTRODUCTION TO MULTITHREADING                                                                                                    |
|----------------------------------------------------------------------------------------------------|
|                                                                                                    |
| package nypl4a;<br>import java.util.Random;                                                                                                    |
| <pre>public class SoccerFan implements Runnable public final static int STEPS = 10; public final static int DELAY = 1000; private String teamName, shoutPhrase;</pre> 1. Place the code for the task into the run method of a class that implements the Runnable interface. |
| <pre>public SoccerFan( String teamName, String shoutPhrase ) {     this.teamName = teamName;     this.shoutPhrase = shoutPhrase; }</pre>                                                                                                    |
|                                                                                                    |
| public void run() {                                                                                                    |
| Random generator = new Random();                                                                                                    |
| try {                                                                                                    |
| for( int i = 0; i < STEPS; i++ ) {                                                                                                    |
| <pre>System.out.println( teamName + " " + shoutPhrase );</pre>                                                                                                    |
| <pre>Thread.sleep( generator.nextInt(DELAY) );</pre>                                                                                                    |
| , , , , , , , , , , , , , , , , , , , ,                                                                                                    |
| catch (InterruptedException e) {                                                                                                    |
| e.printStackTrace();                                                                                                    |
| e.princocackitace(),                                                                                                    |
|                                                                                                    |
| } 212                                                                                                    |

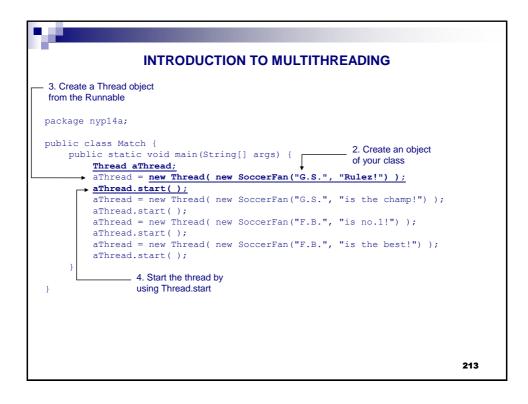

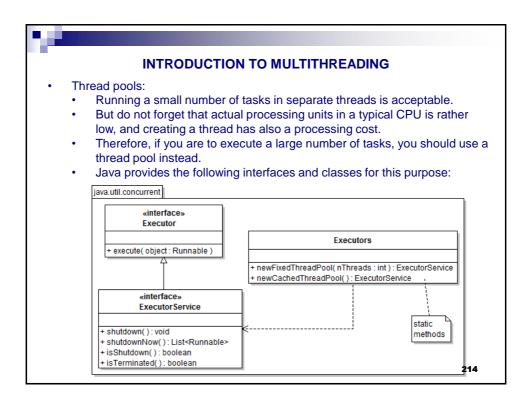

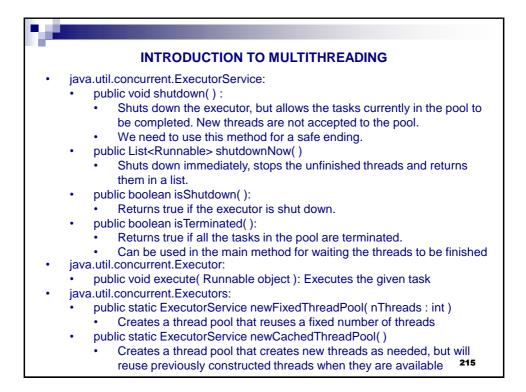

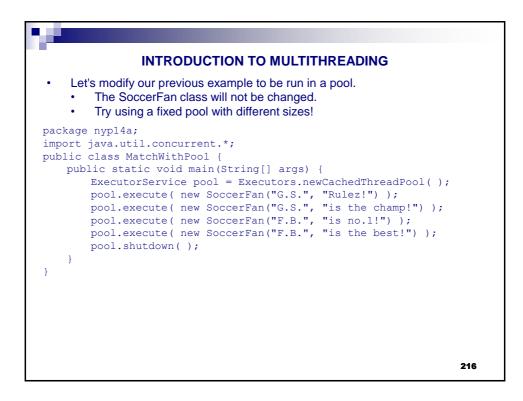

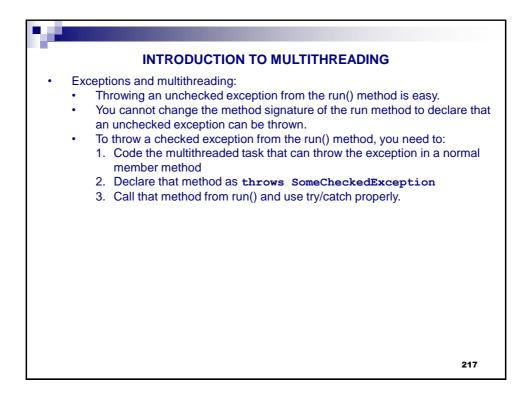

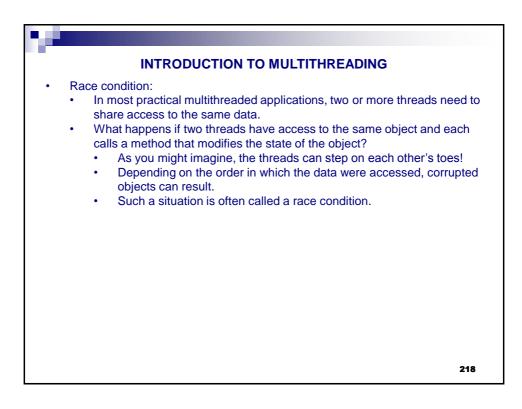

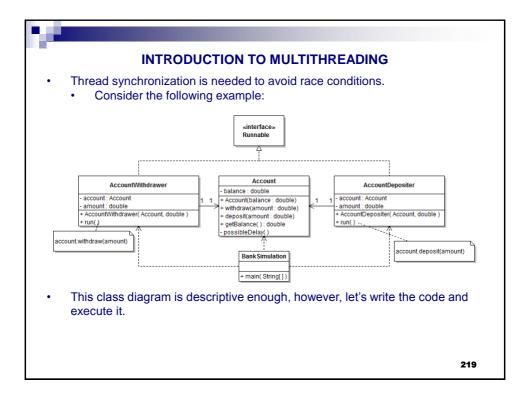

| INTRODUCTION TO MULTITHREADING                                                                                                    |     |
|----------------------------------------------------------------------------------------------------|-----|
| <pre>package nyp14b;<br/>public class Account {<br/>private double balance;<br/>public Account(double balance) { this.balance = balance; }<br/>public double getBalance() { return balance; }<br/>public void withdraw( double amt ) {<br/>double curBal = getBalance();<br/>possibleDelay();<br/>balance = curBal - amt;<br/>}<br/>}</pre> |     |
| <pre>public void deposit( double amt ) {     double curBal = getBalance();     possibleDelay( );     balance = curBal + amt;   }   private void possibleDelay( ) {     try { Thread.sleep(5); }     catch (InterruptedException e) { e.printStackTrace(); }   } }</pre>                                                                     |     |
|                                                                                                    | 220 |

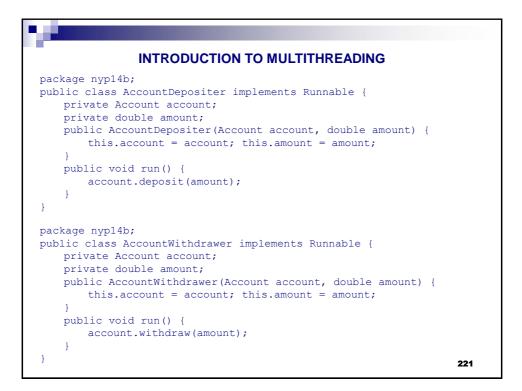

| INTRODUCTION TO MULTITHREADING                                         |
|------------------------------------------------------------------------|
|                                                                        |
| package nyp14b;                                                        |
| <pre>import java.util.concurrent.*;</pre>                              |
| public class BankSimulation {                                          |
| <pre>public static void main(String[] args) {</pre>                    |
| Account anAccount = new Account(0);                                    |
| <pre>System.out.println("Before: "+anAccount.getBalance());</pre>      |
| <pre>ExecutorService executor = Executors.newCachedThreadPool();</pre> |
| for( int $i = 0$ ; $i < 100$ ; $i++$ ) {                               |
| AccountDepositer task=new AccountDepositer(anAccount,1);               |
| <pre>executor.execute(task);</pre>                                     |
| }                                                                      |
| for(int $i = 0; i < 50; i++$ ) {                                       |
| AccountWithdrawer task=new AccountWithdrawer(anAccount,1);             |
| <pre>executor.execute(task);</pre>                                     |
|                                                                        |
| executor.shutdown();                                                   |
| while( !executor.isTerminated() );                                     |
| <pre>System.out.println("After: "+anAccount.getBalance());</pre>       |
| }                                                                      |
|                                                                        |
| ,                                                                      |
| What did you expect? What did you get?                                 |
| 222                                                                    |
|                                                                        |

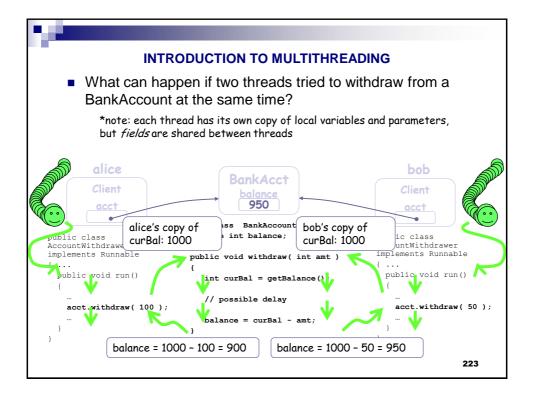

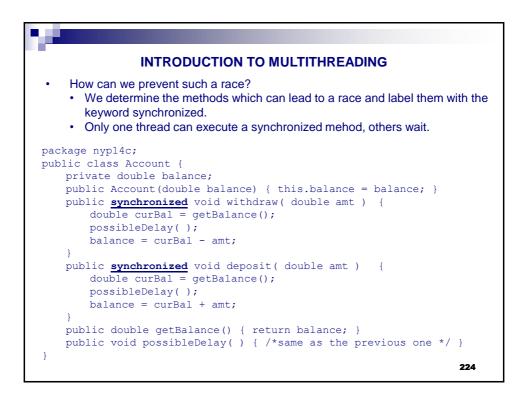

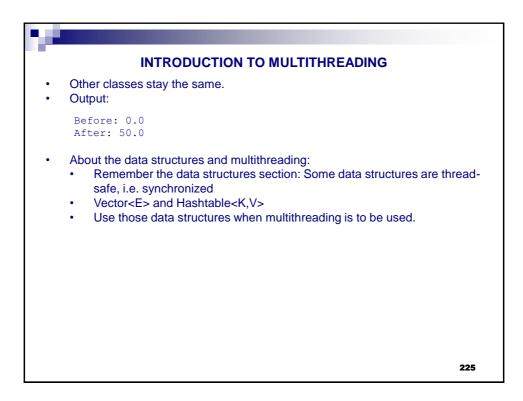

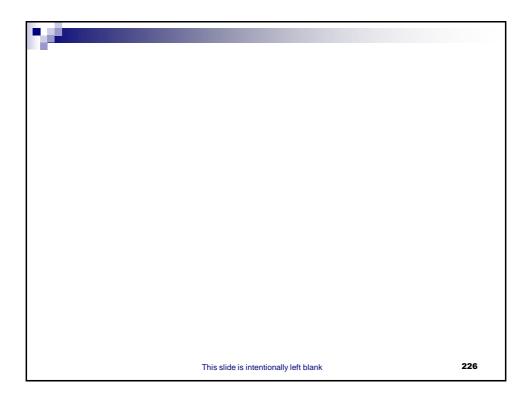